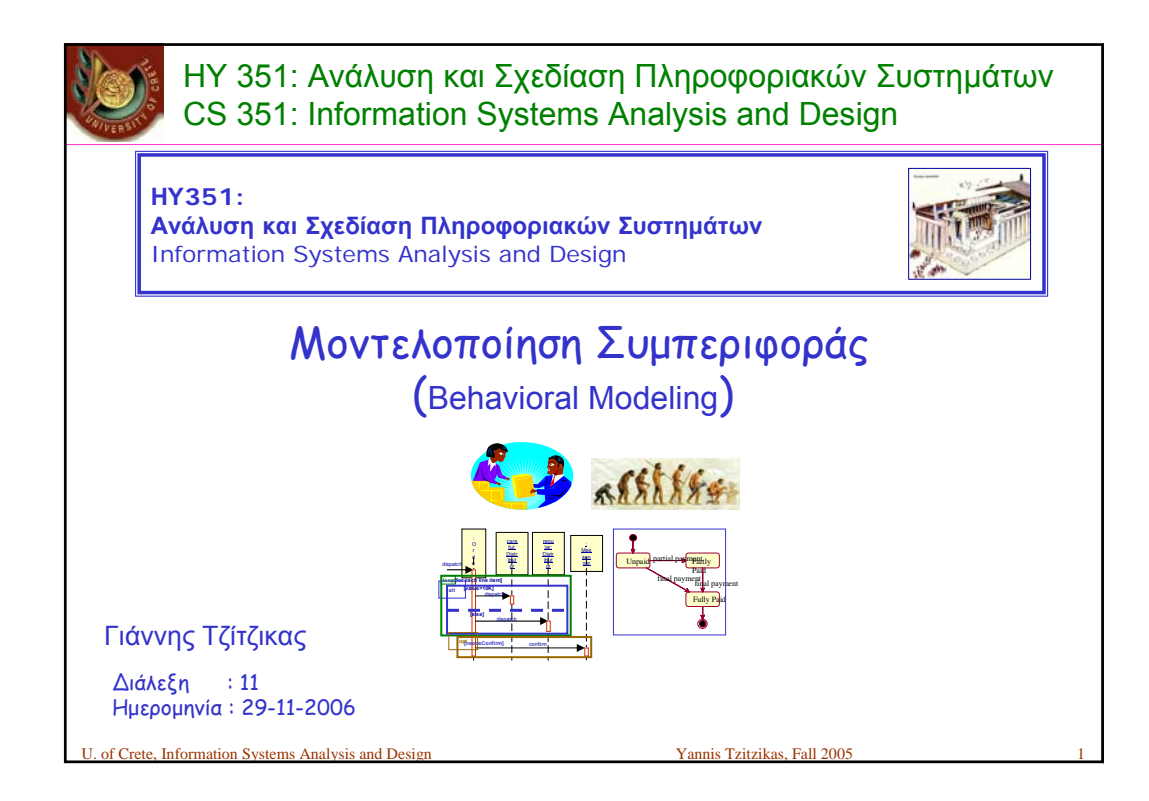

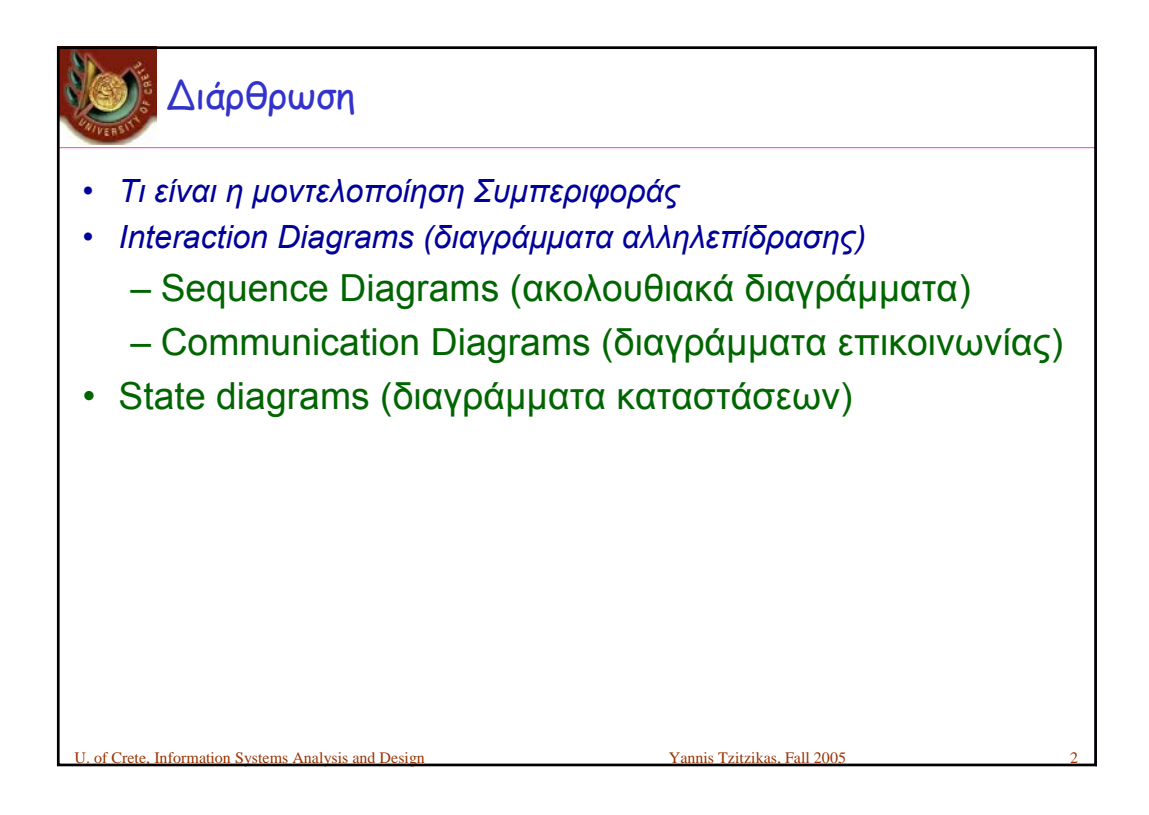

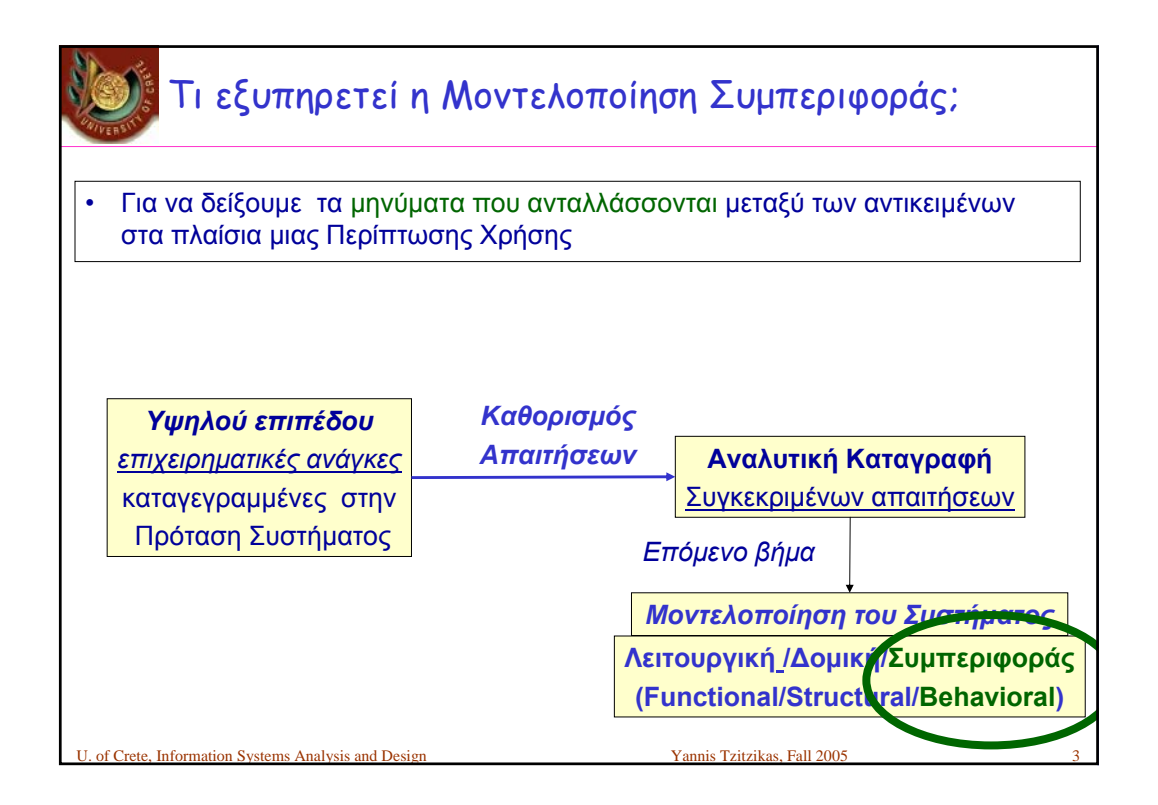

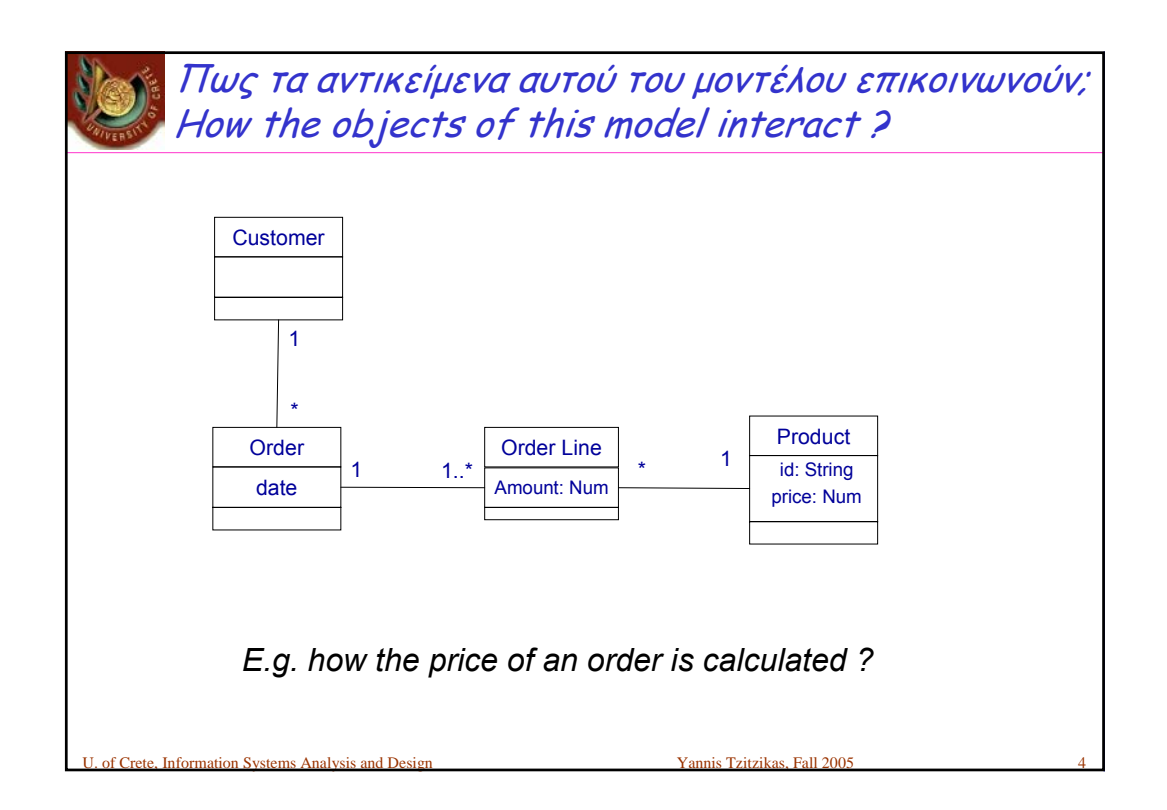

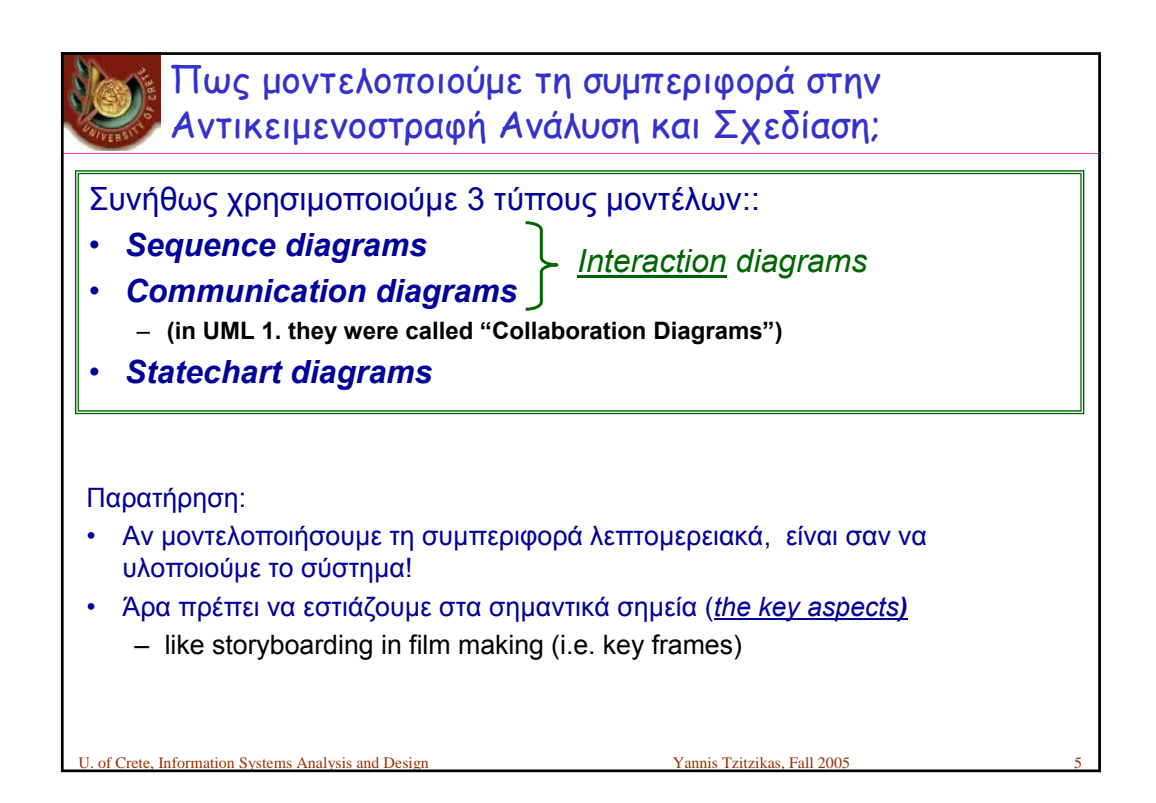

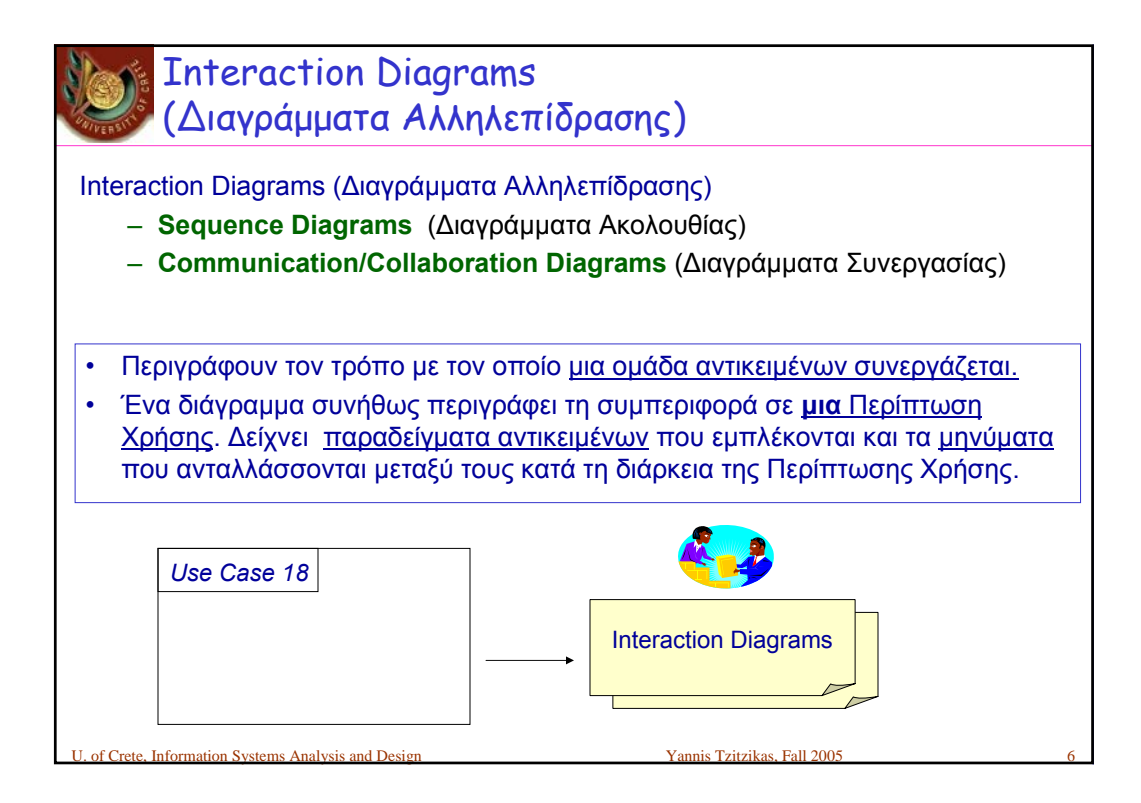

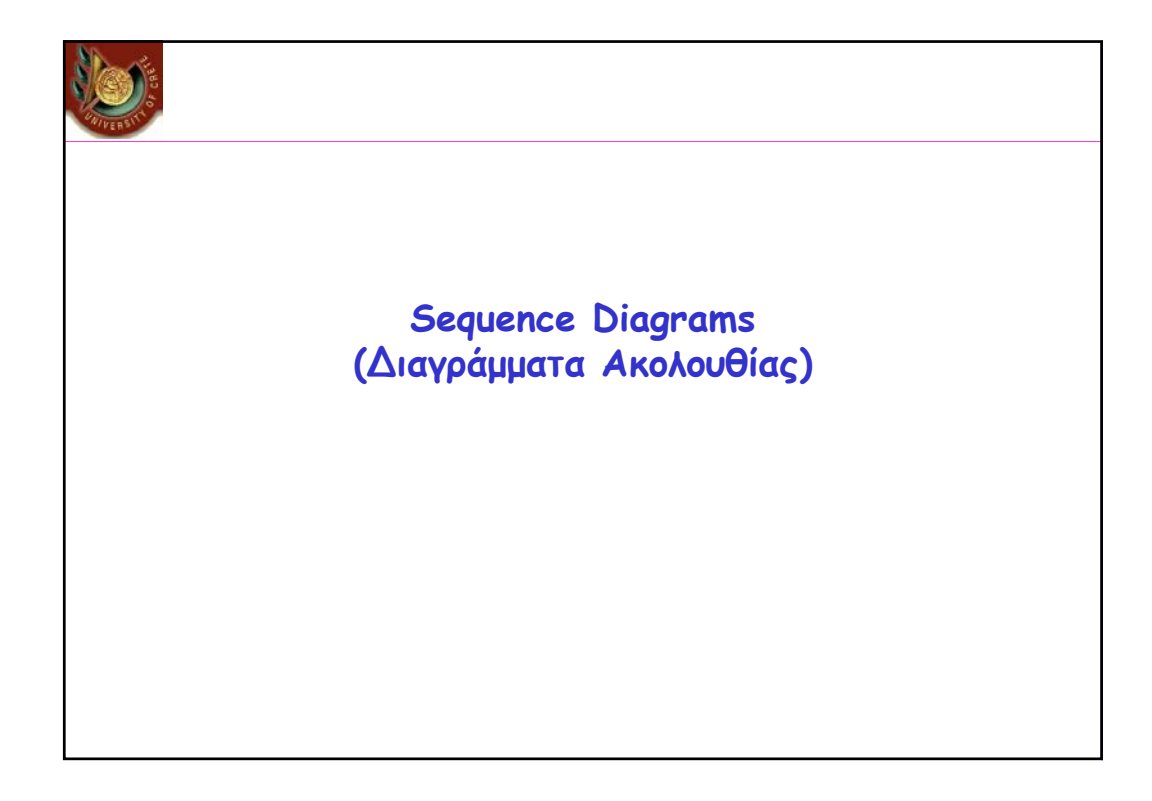

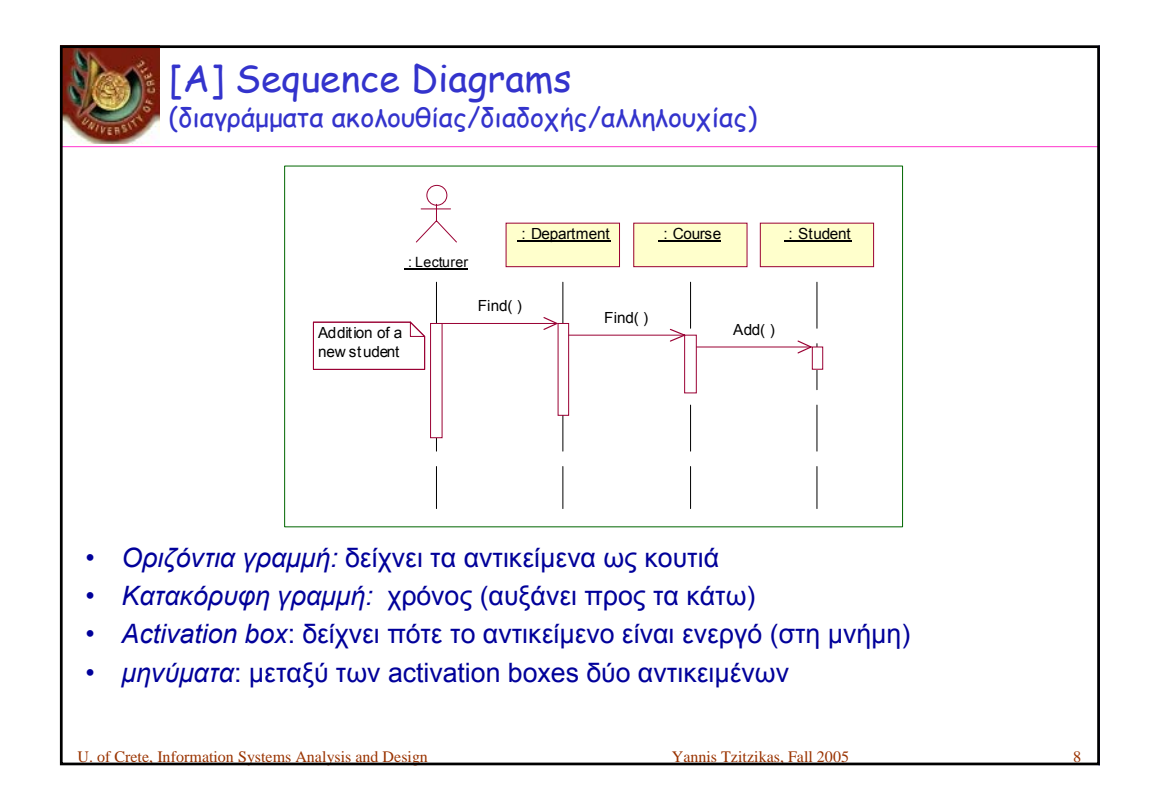

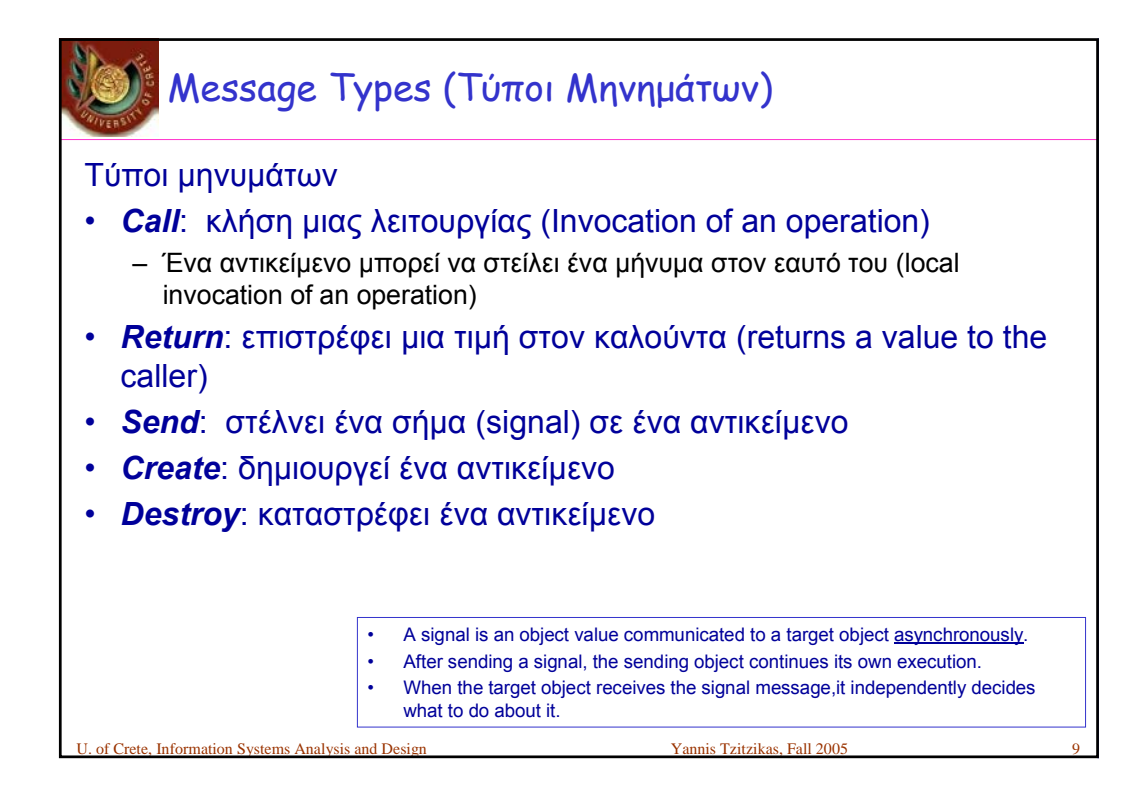

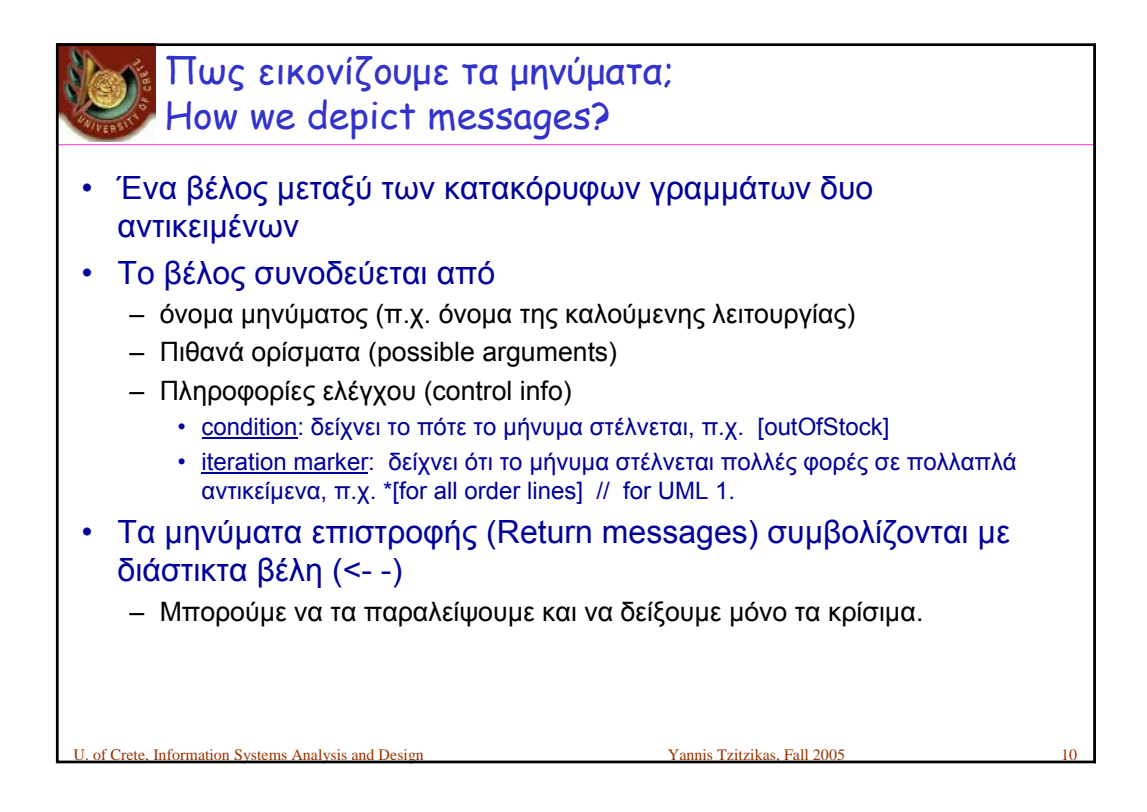

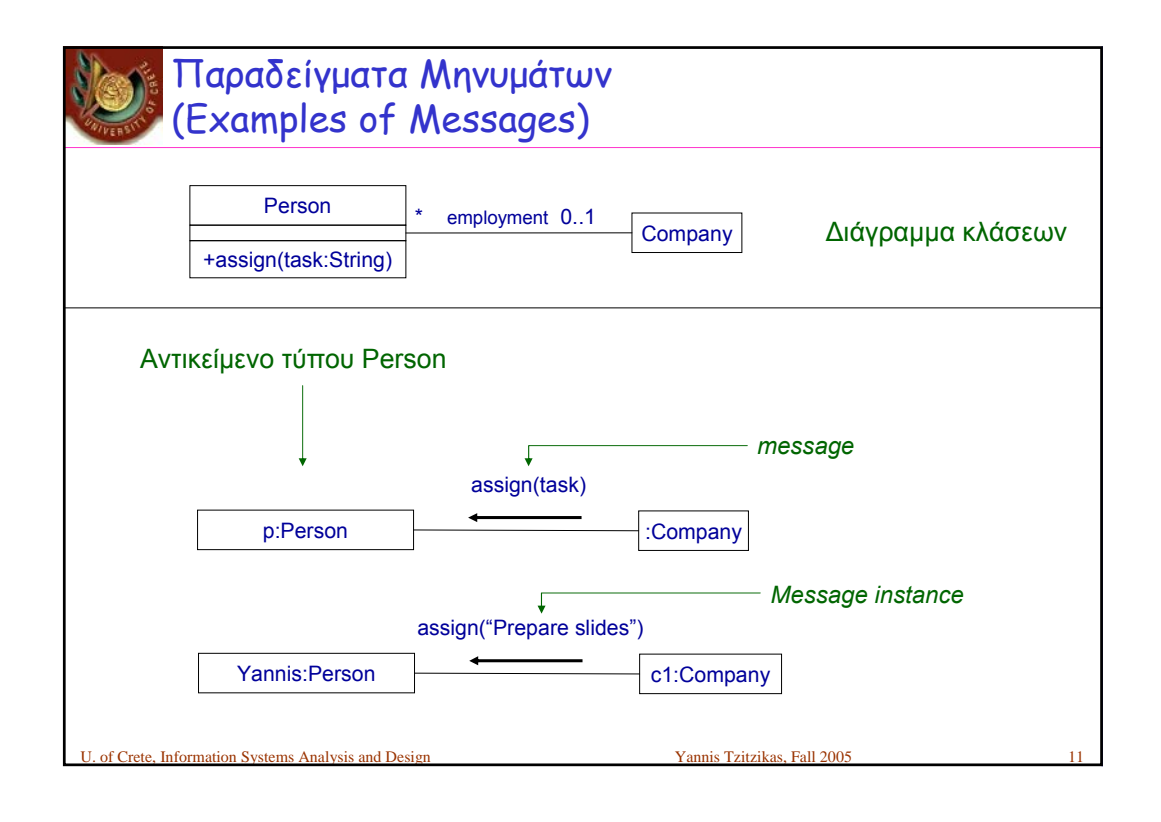

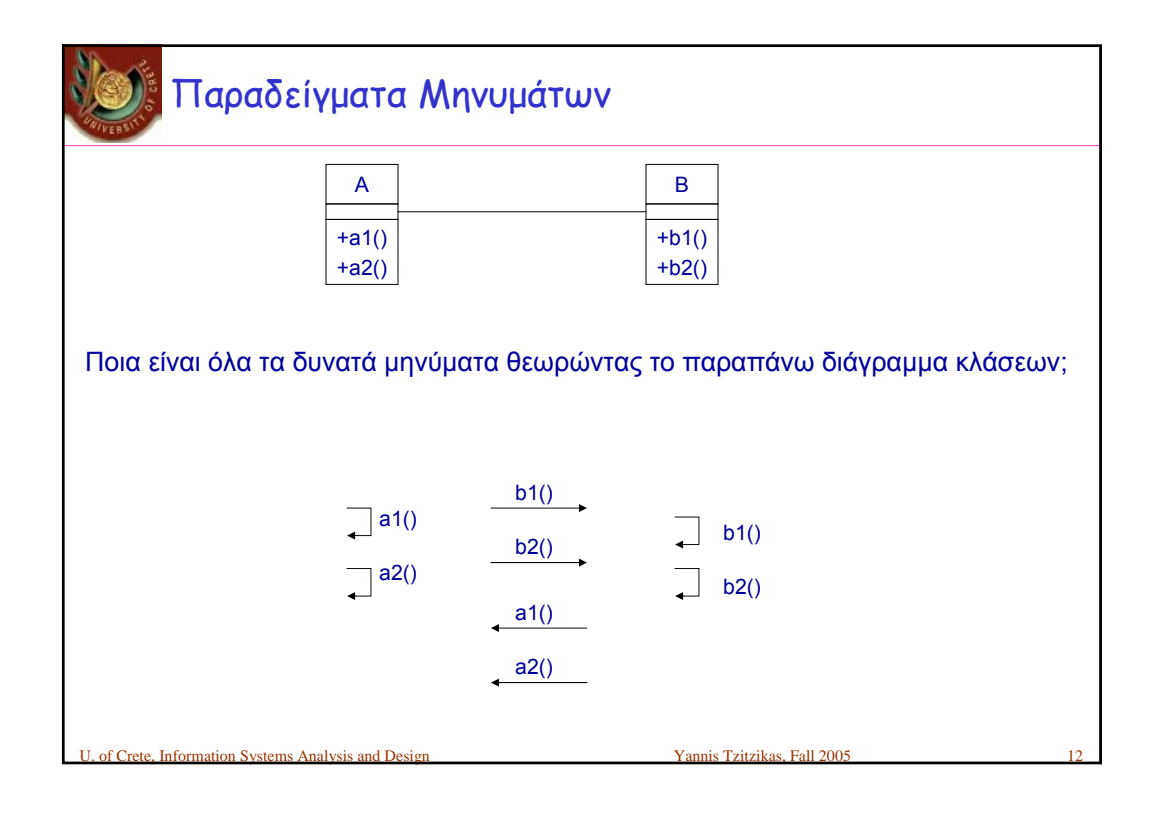

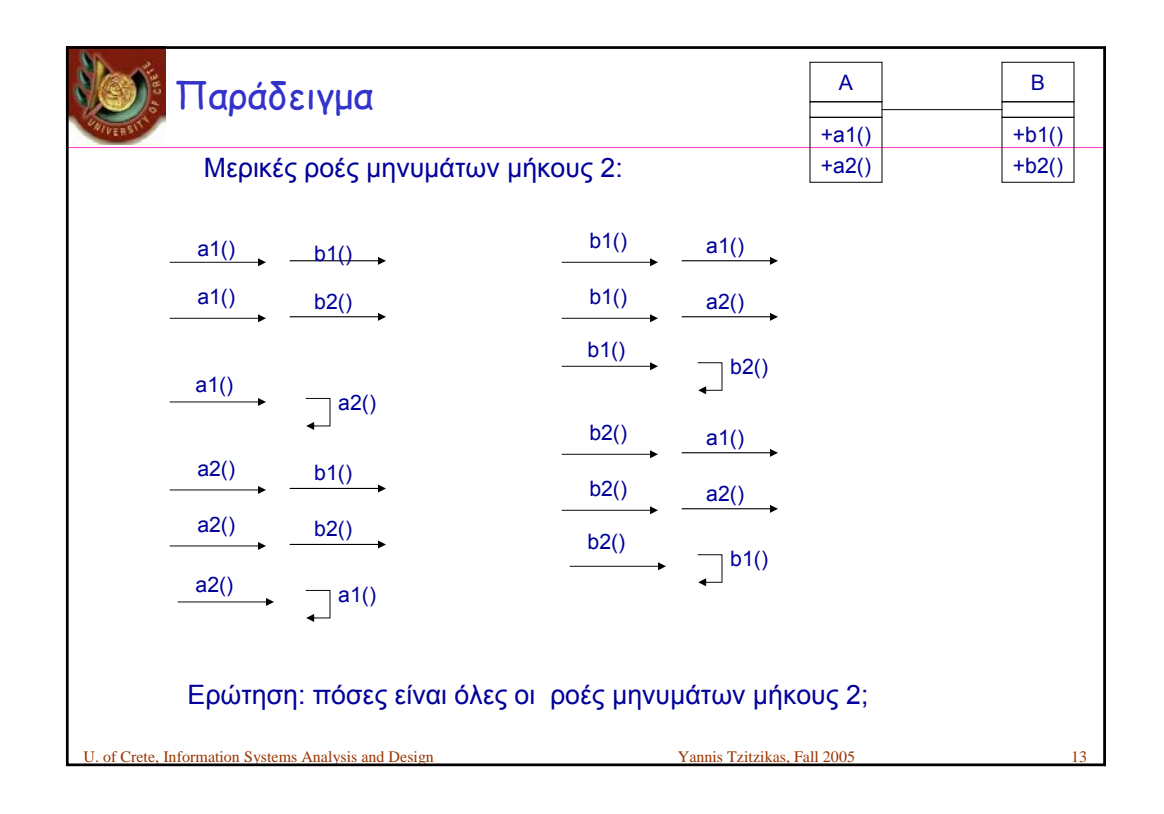

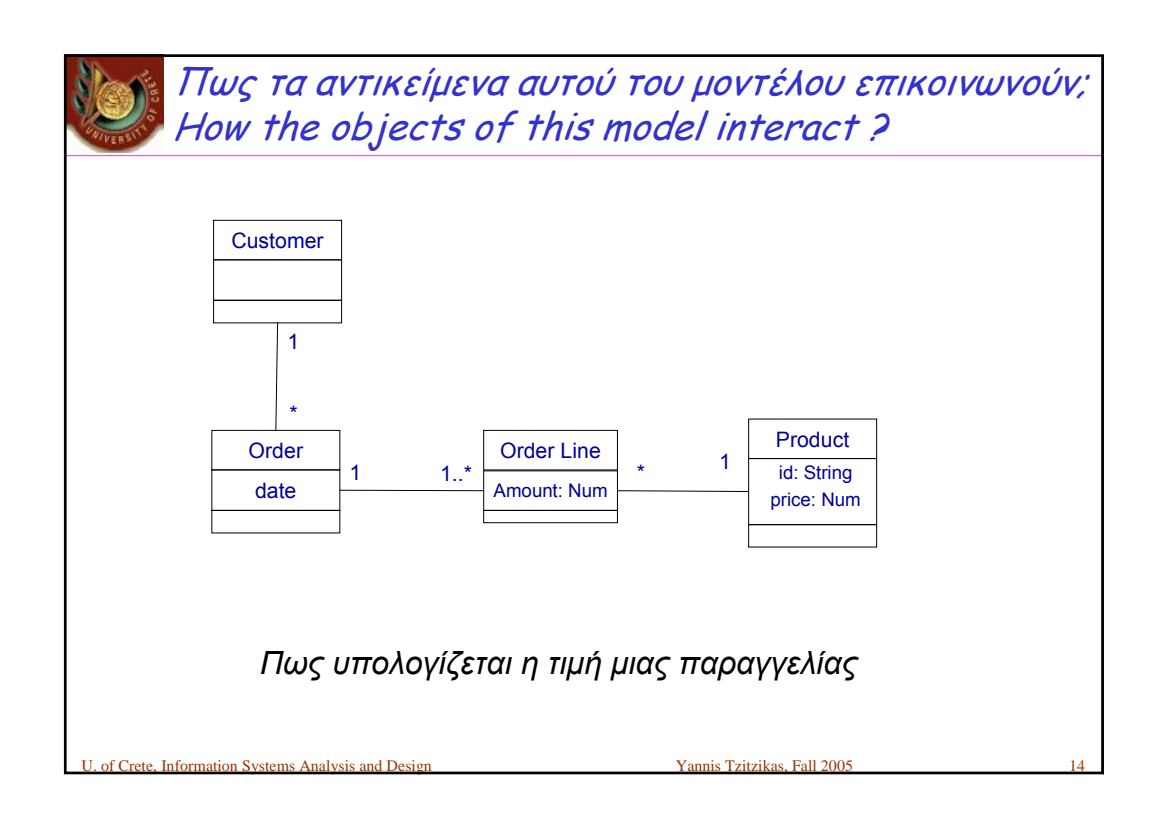

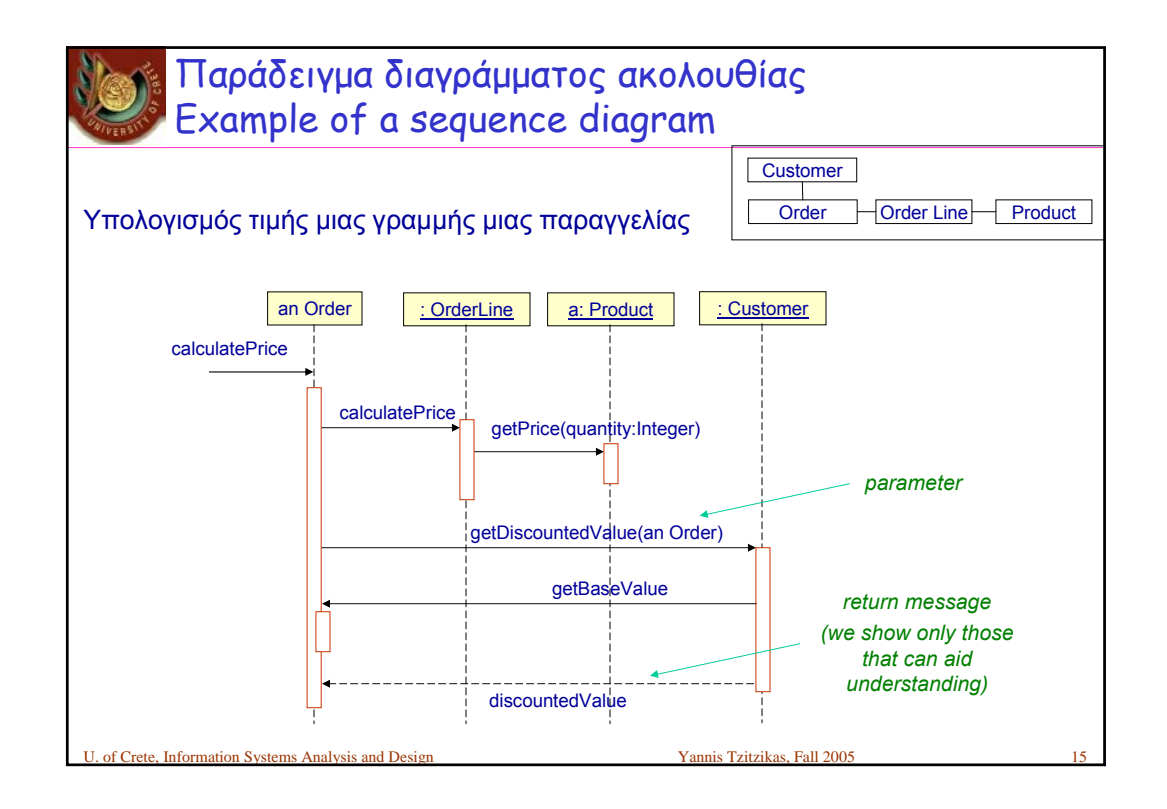

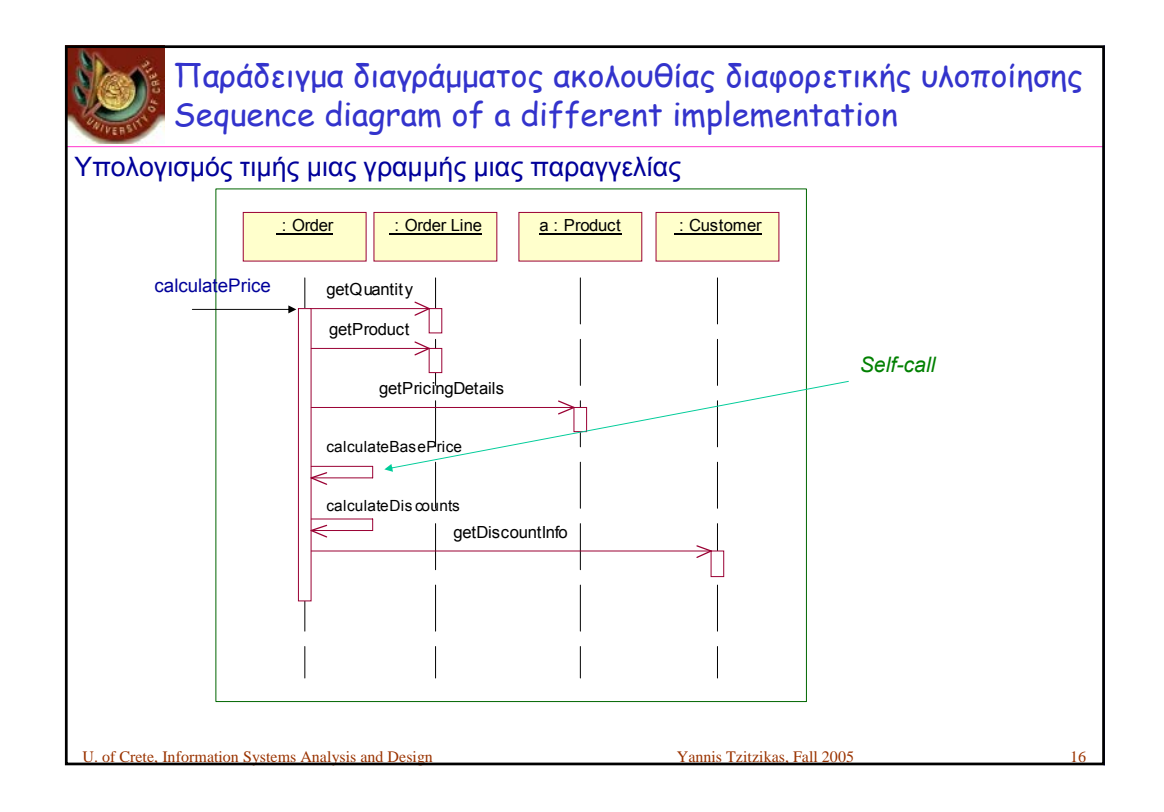

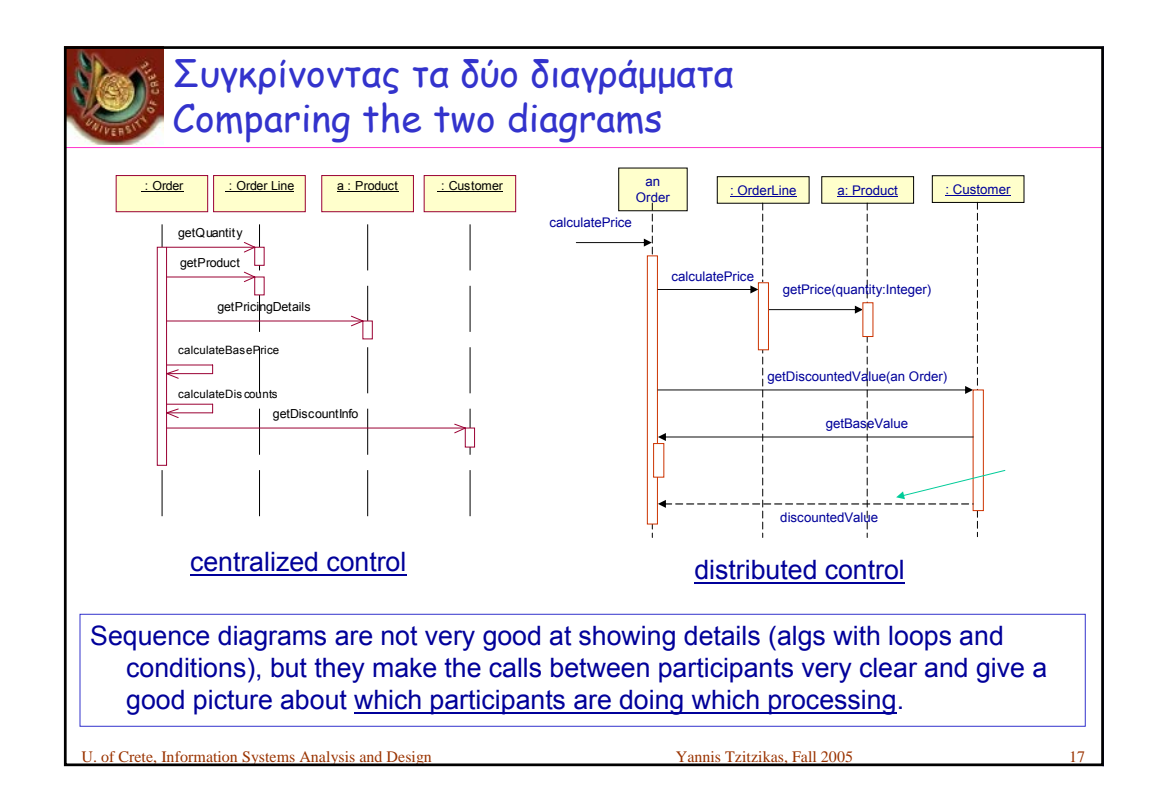

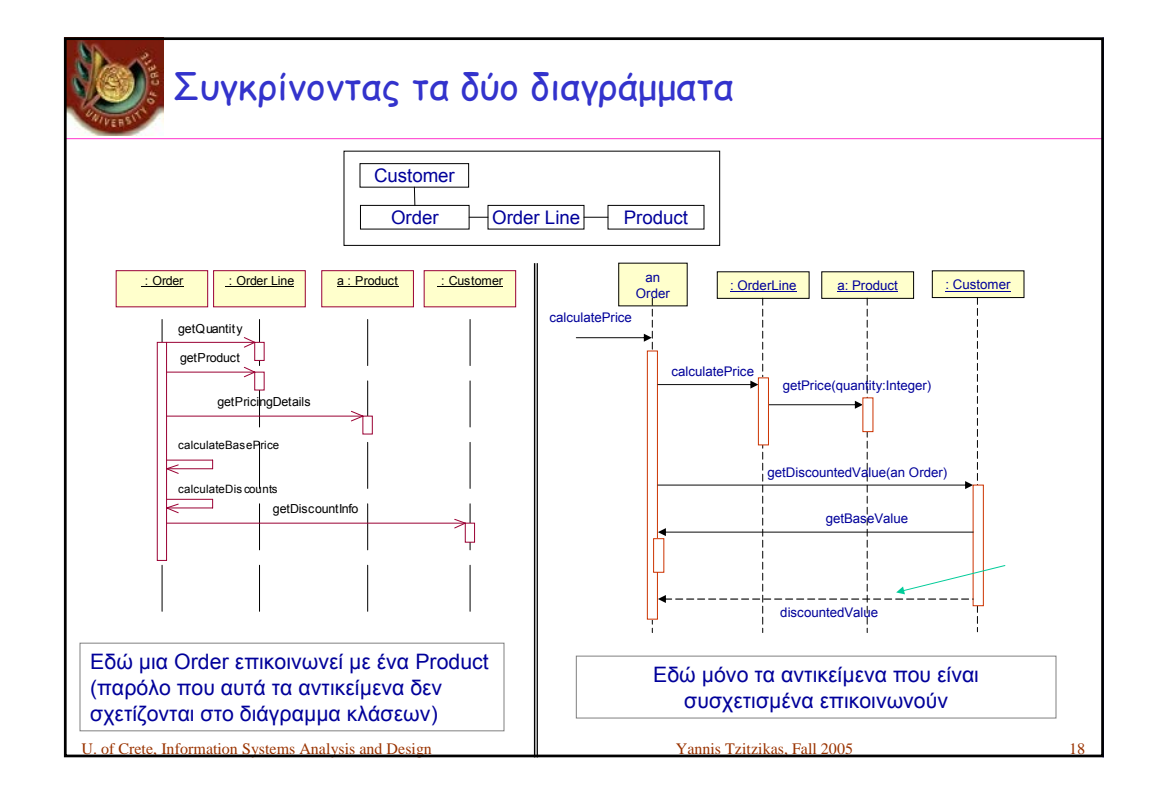

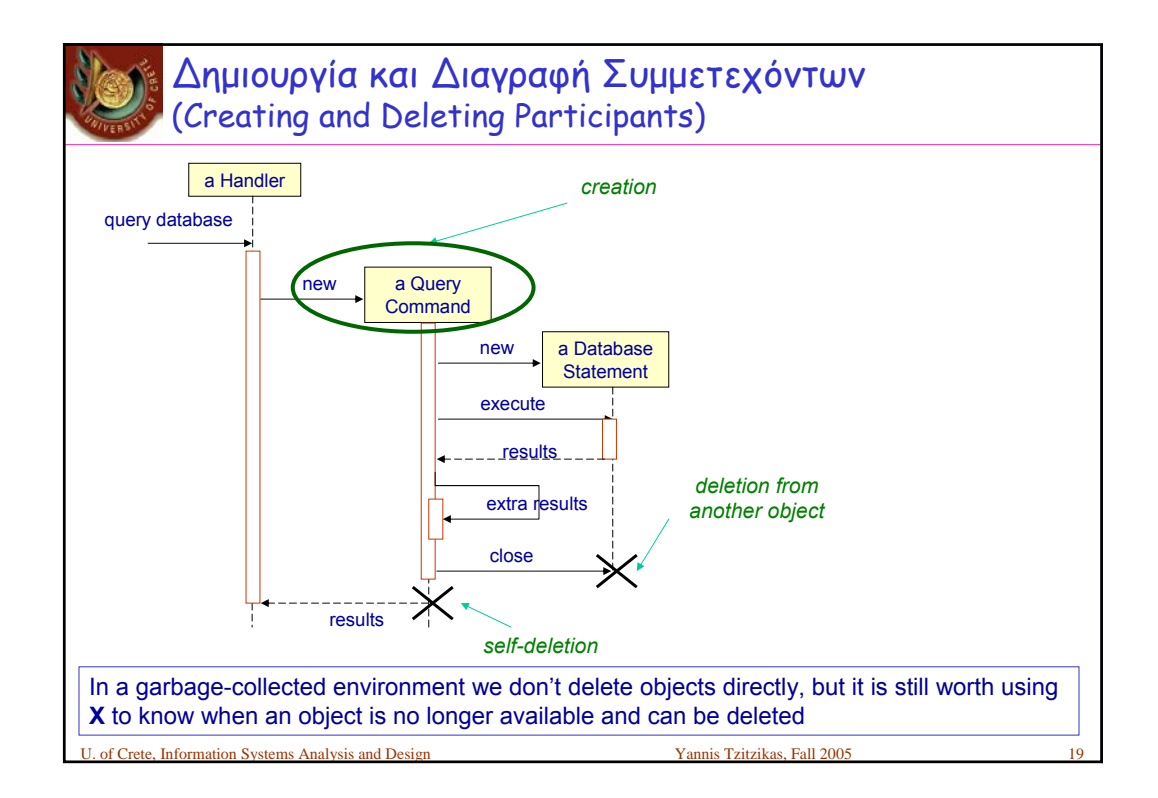

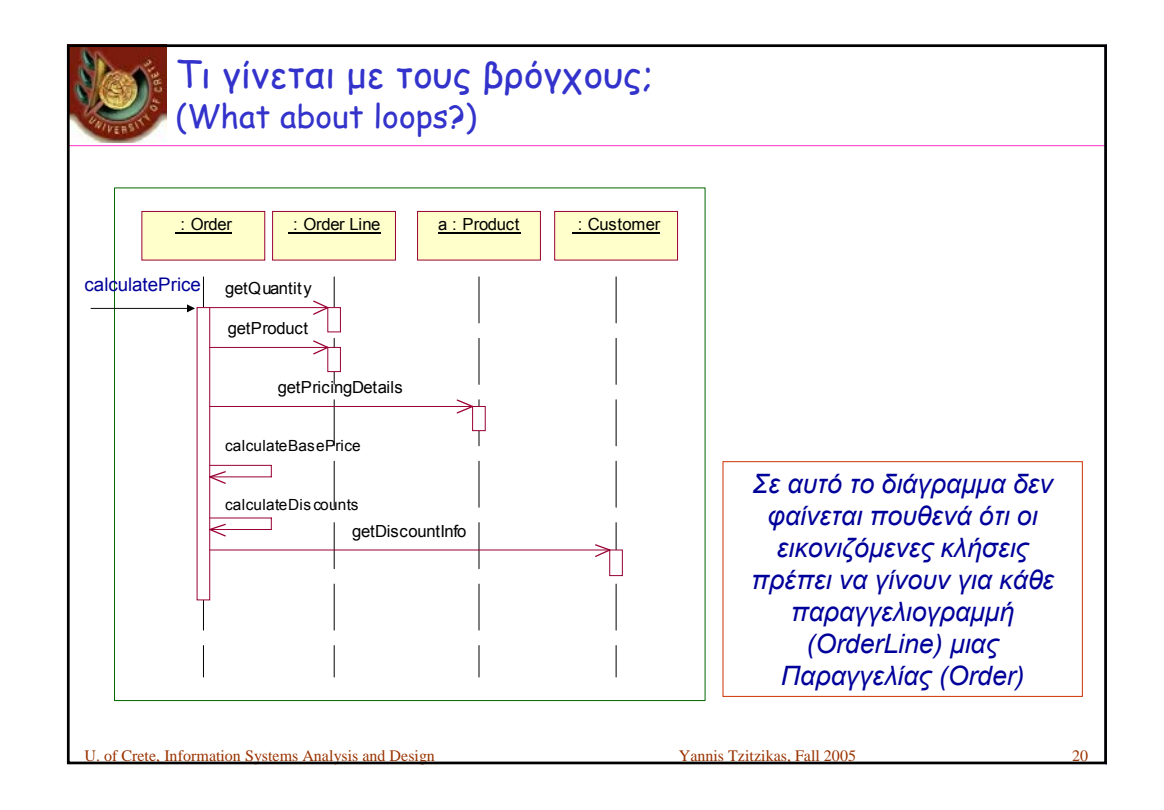

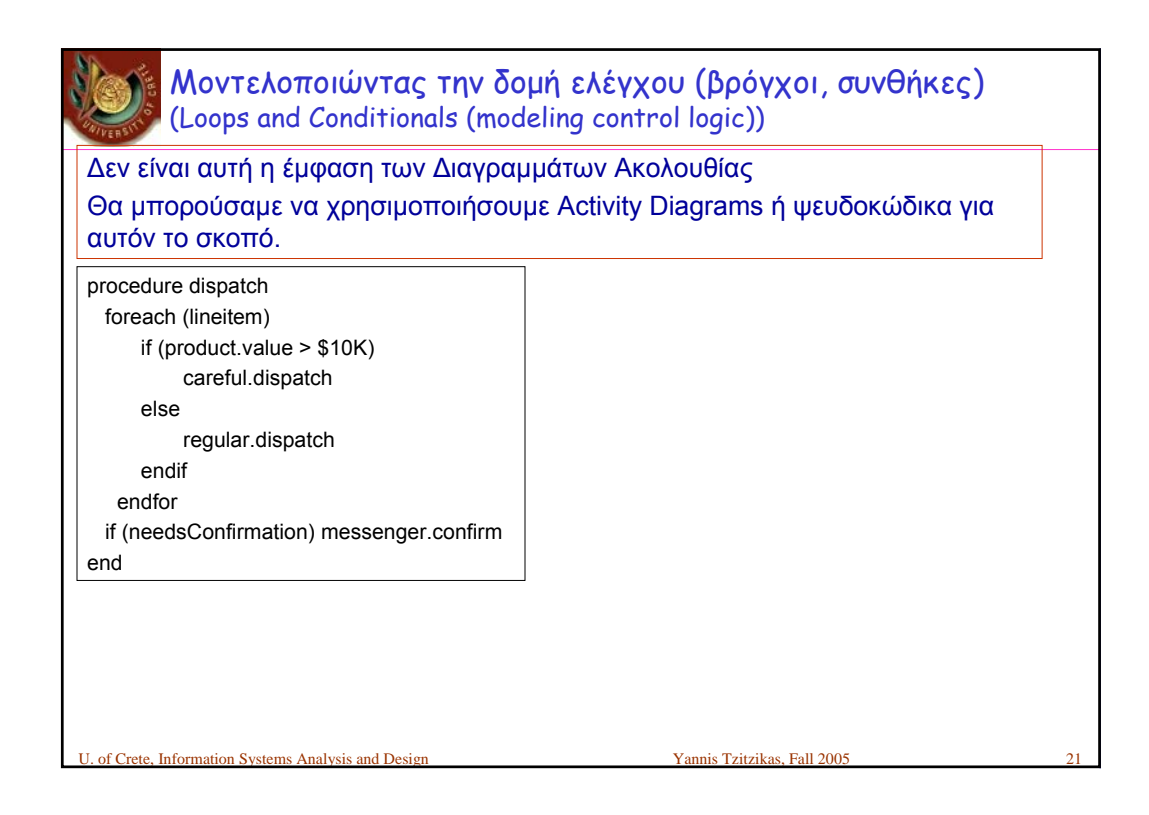

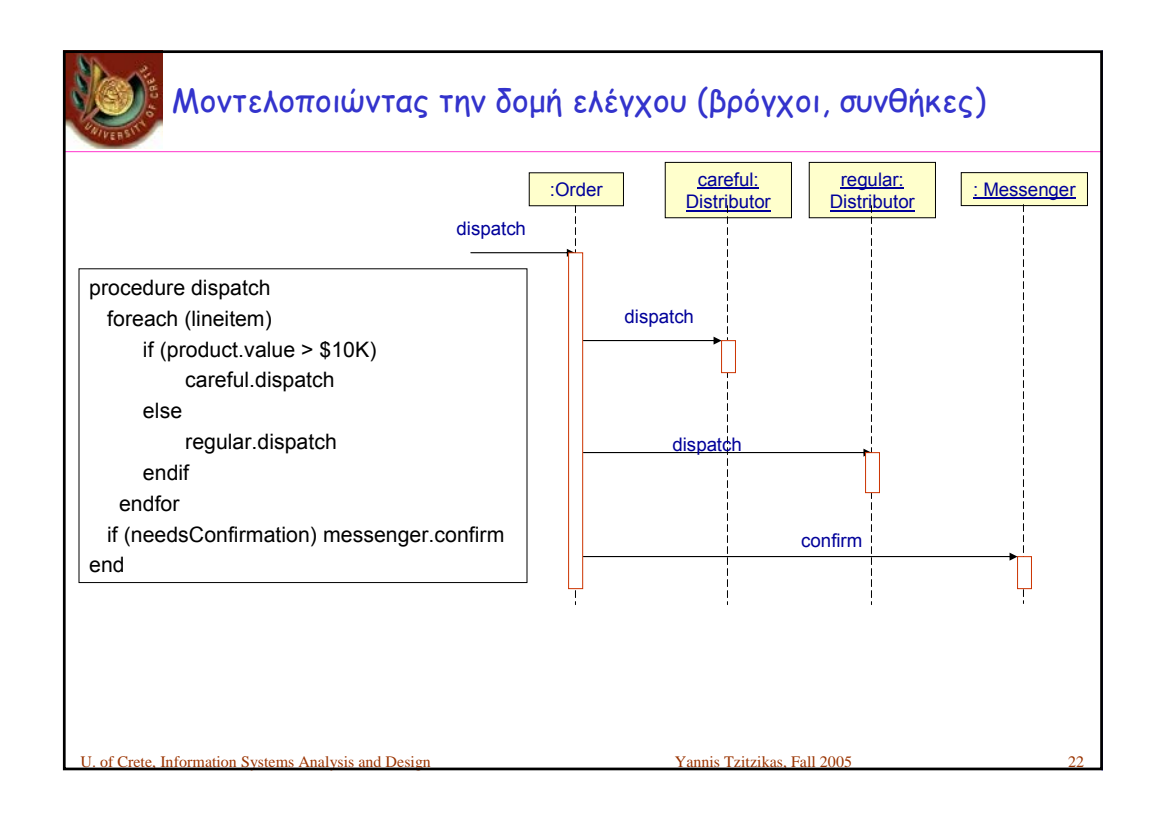

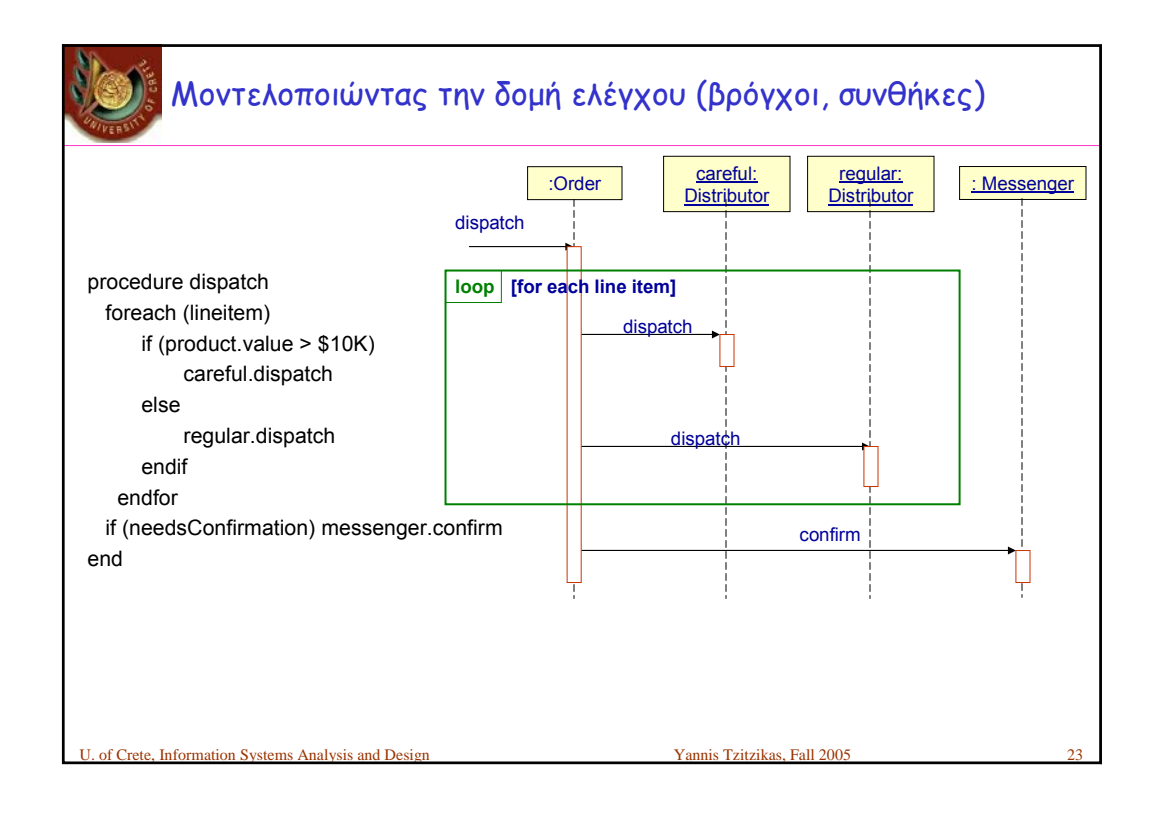

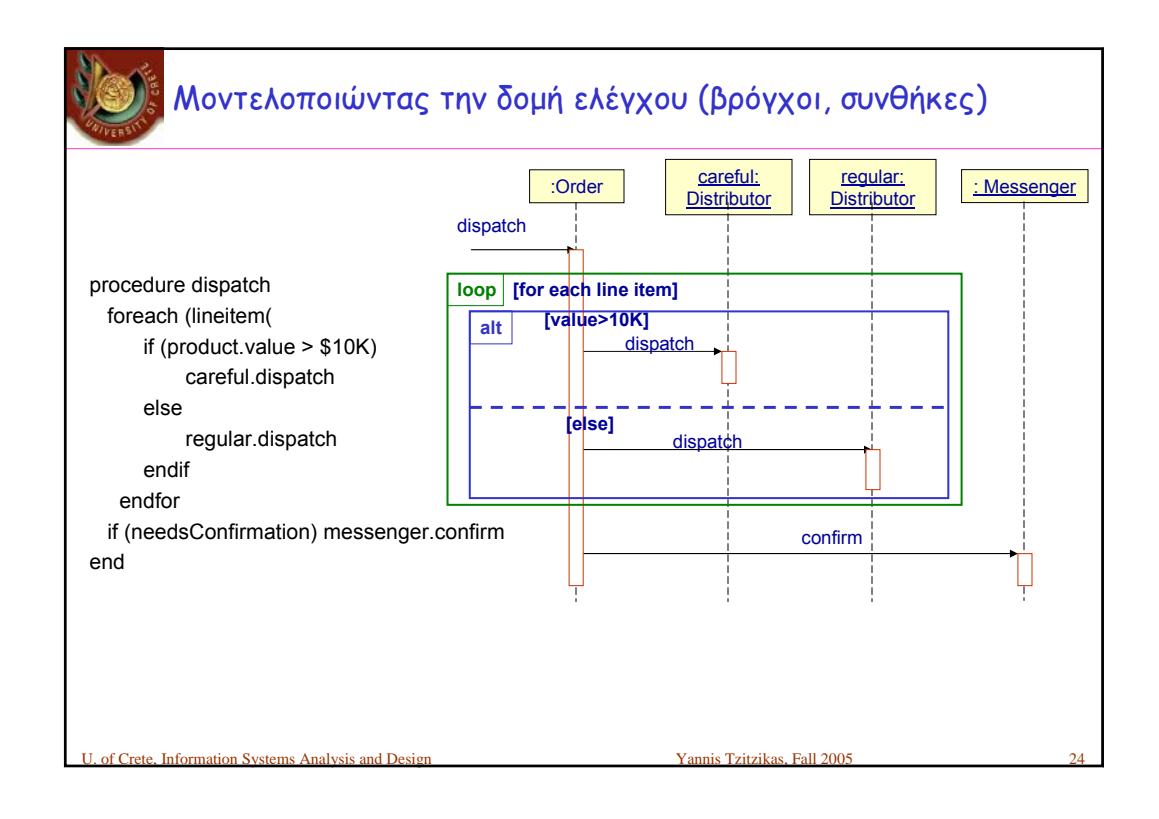

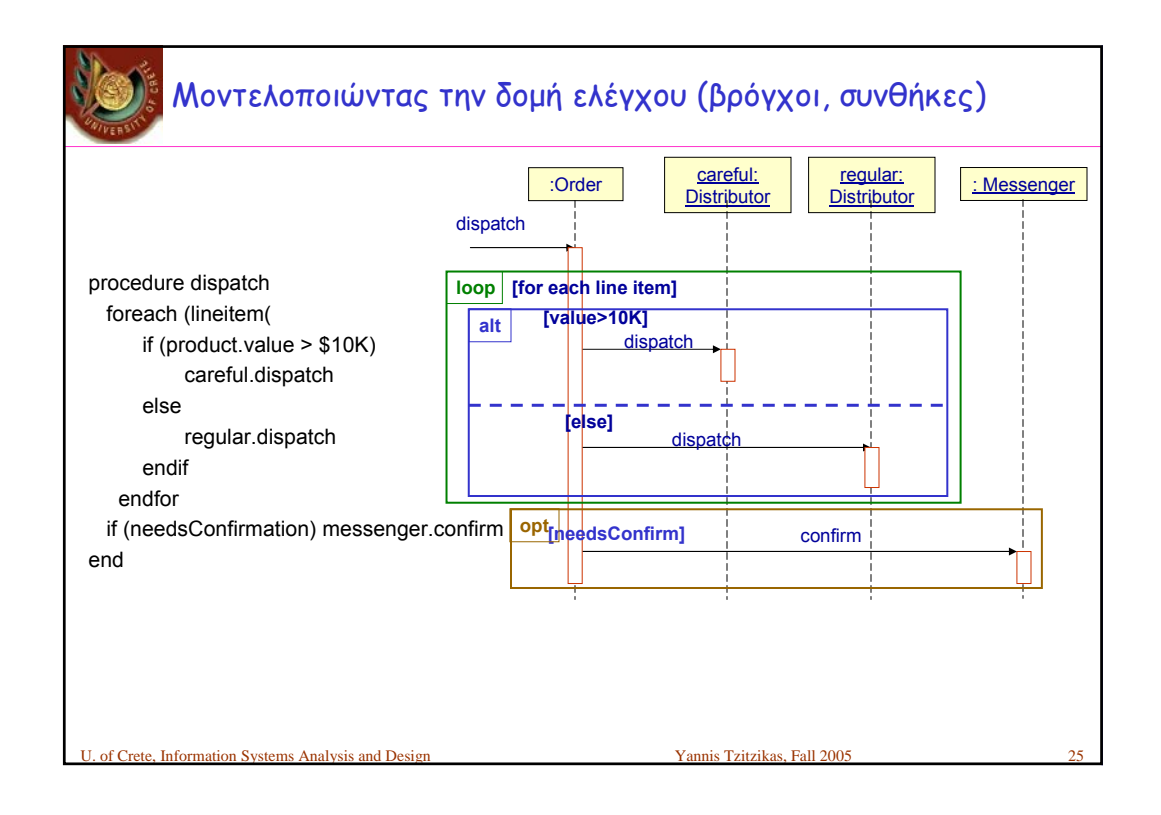

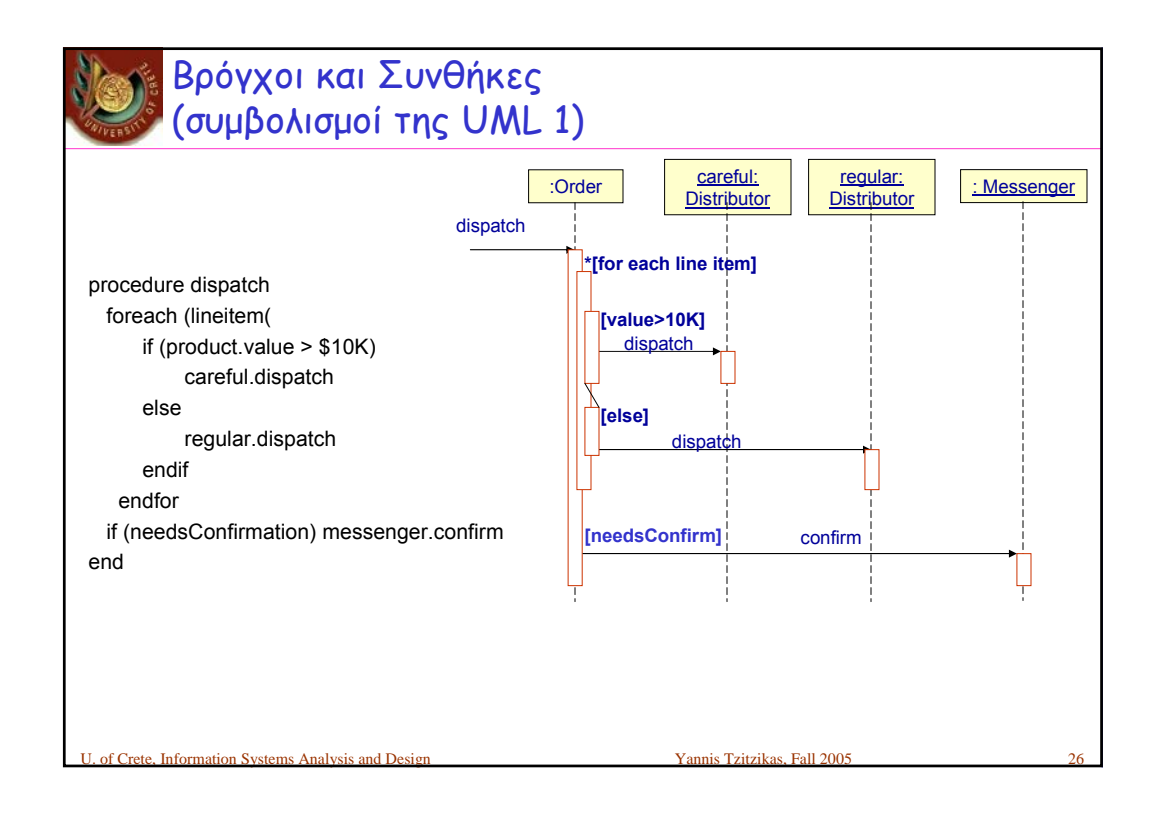

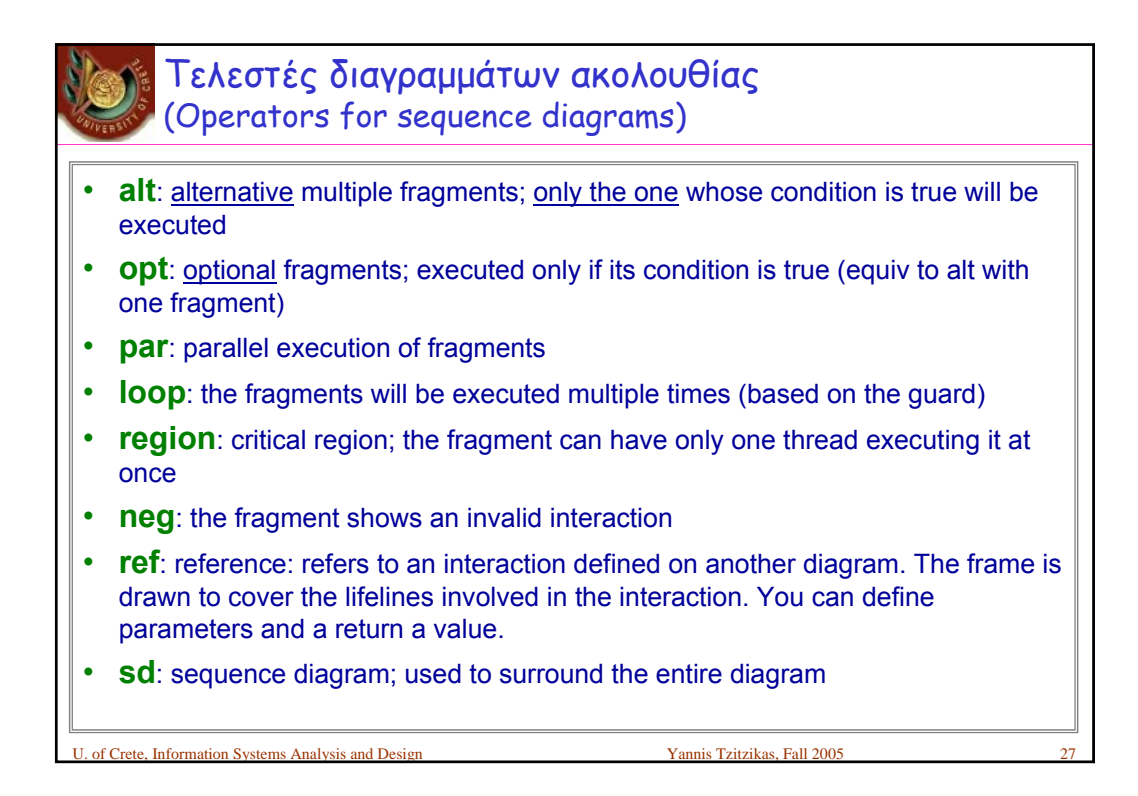

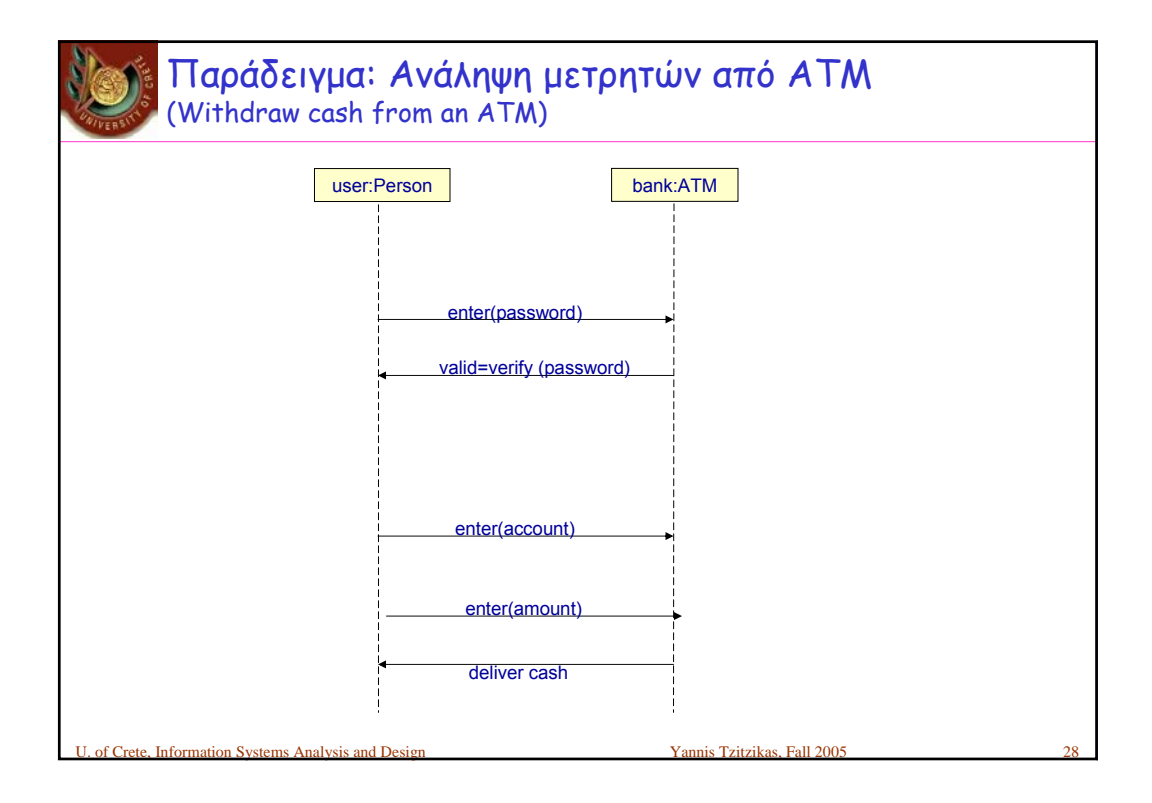

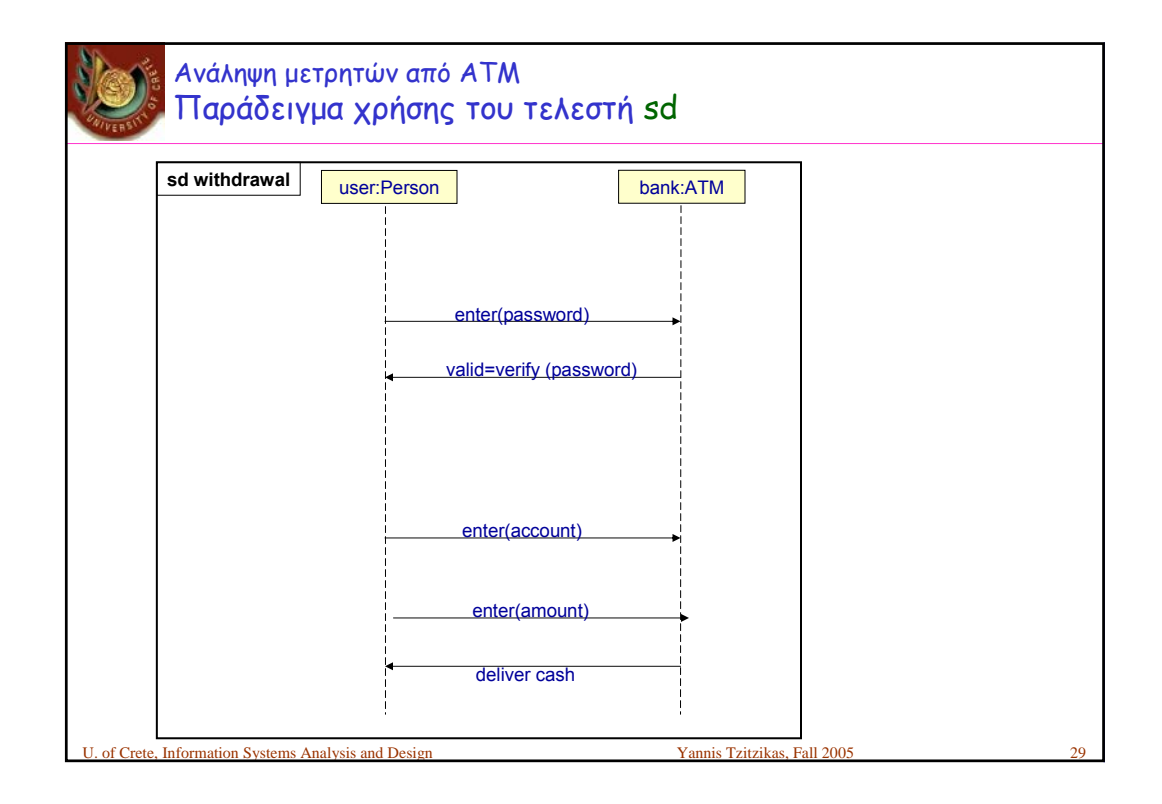

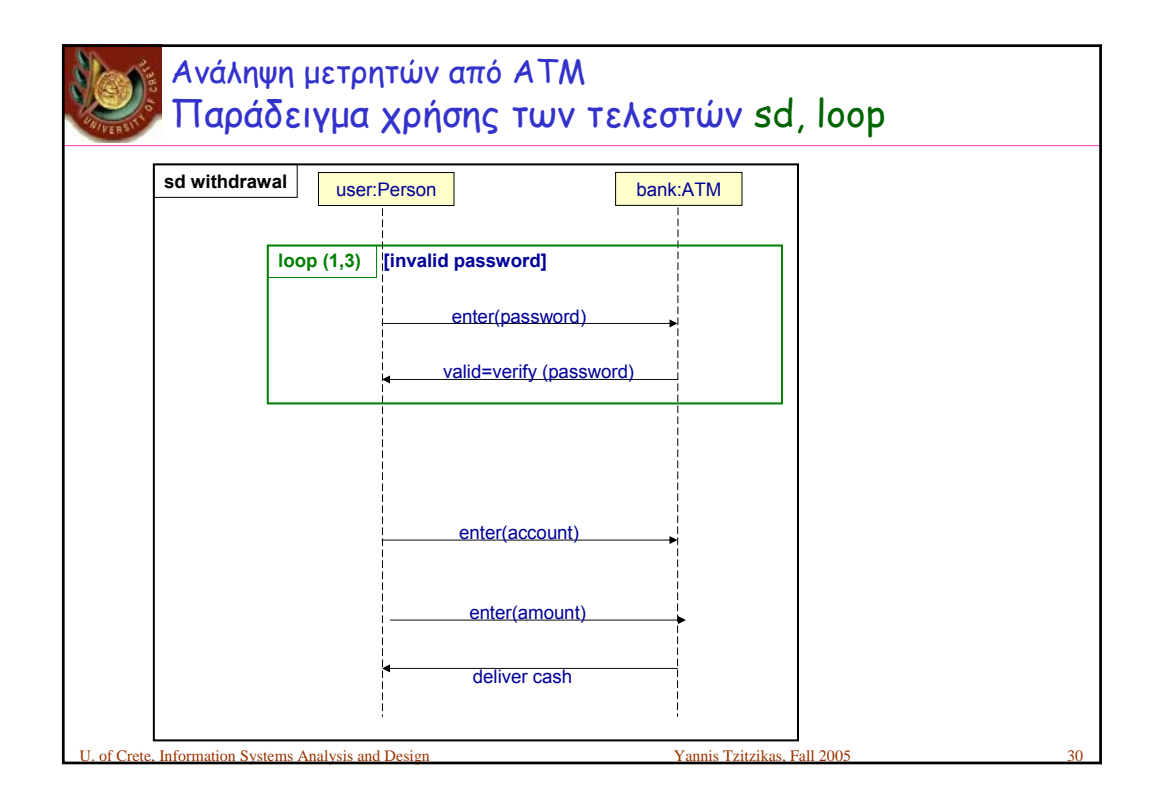

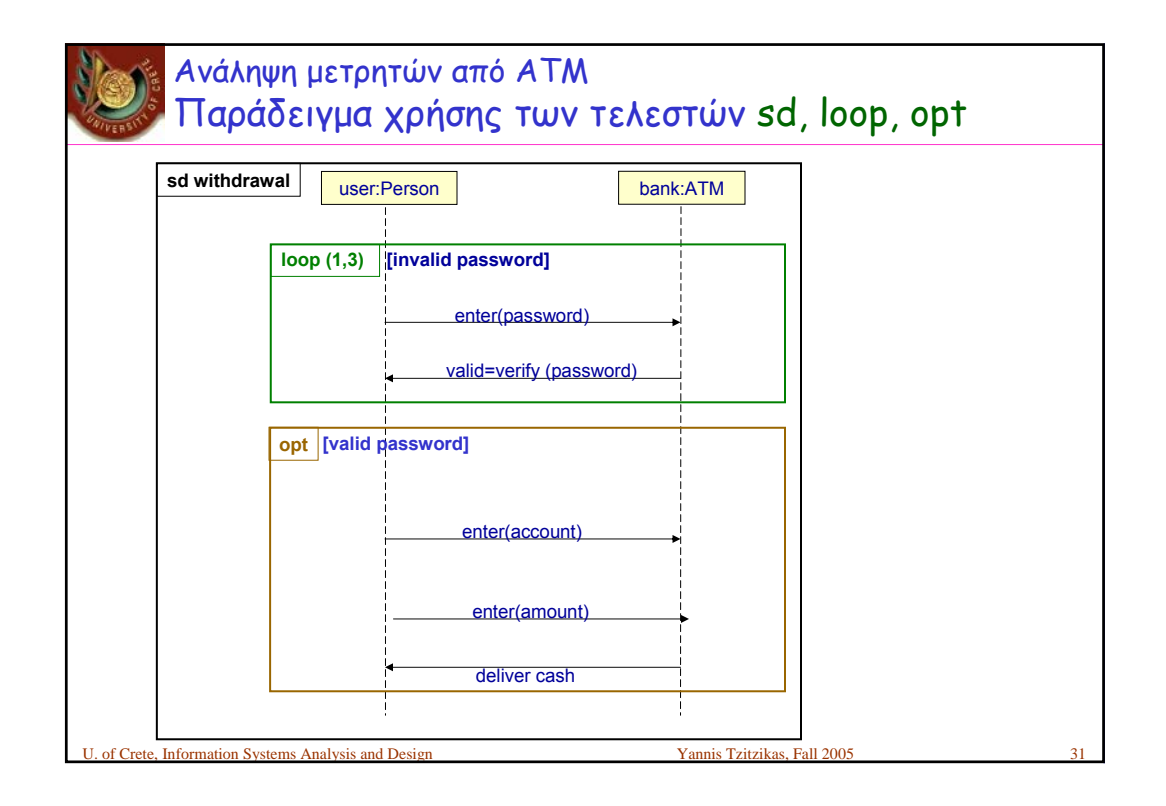

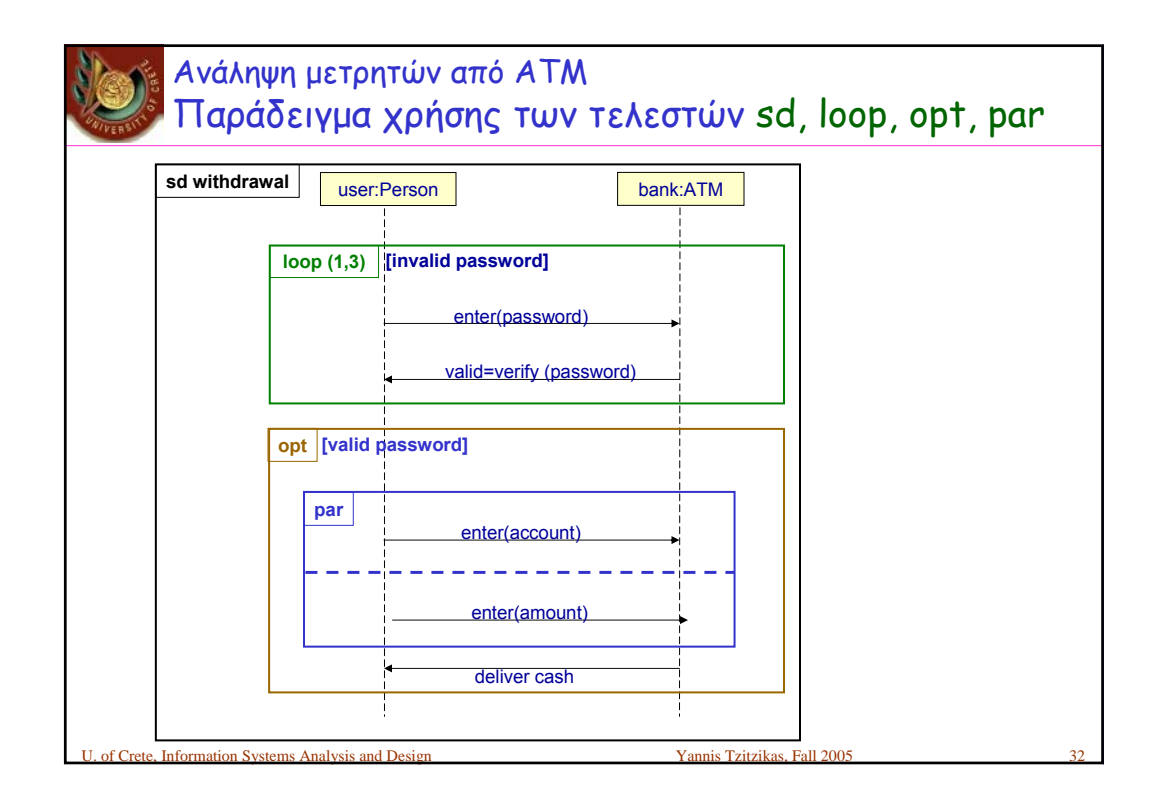

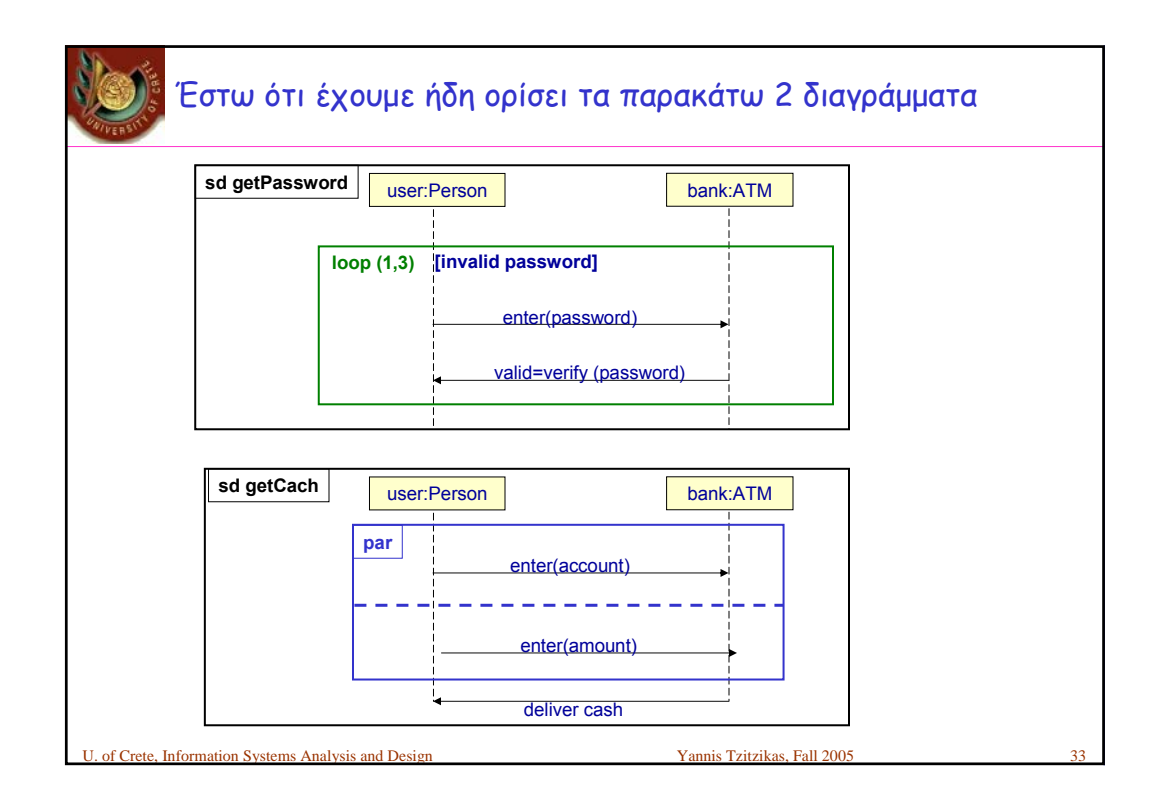

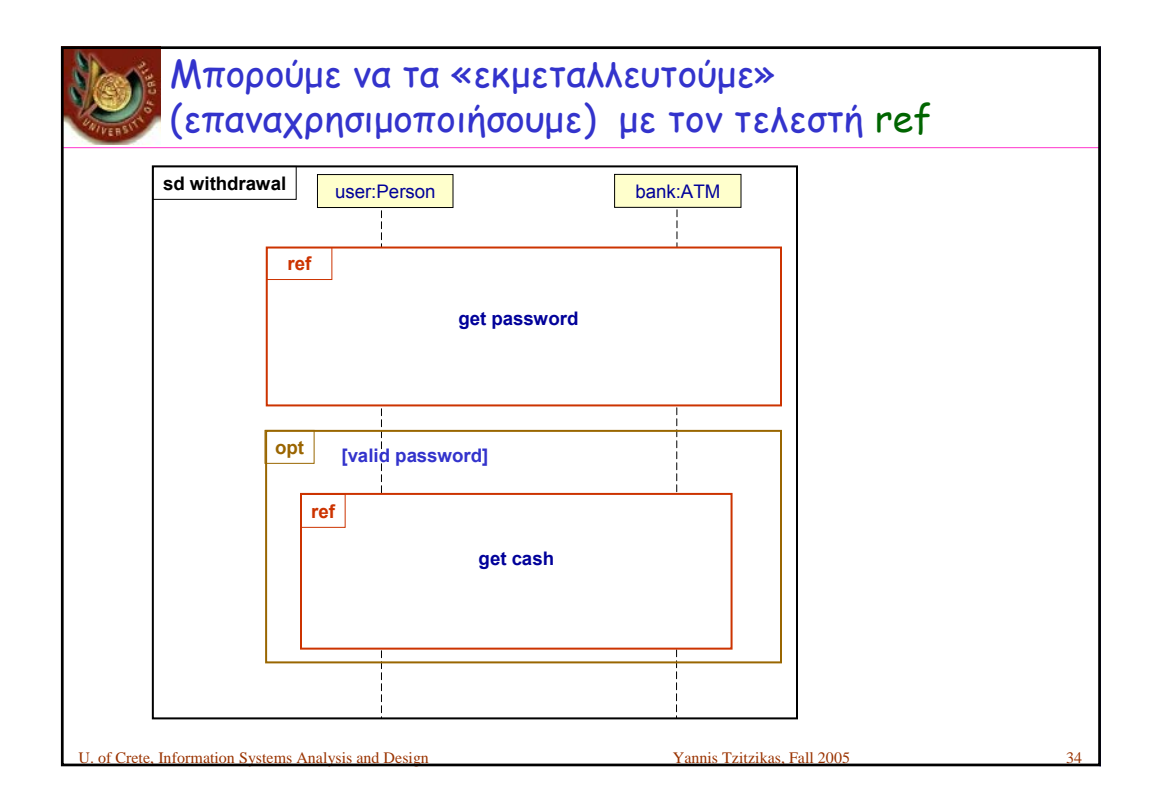

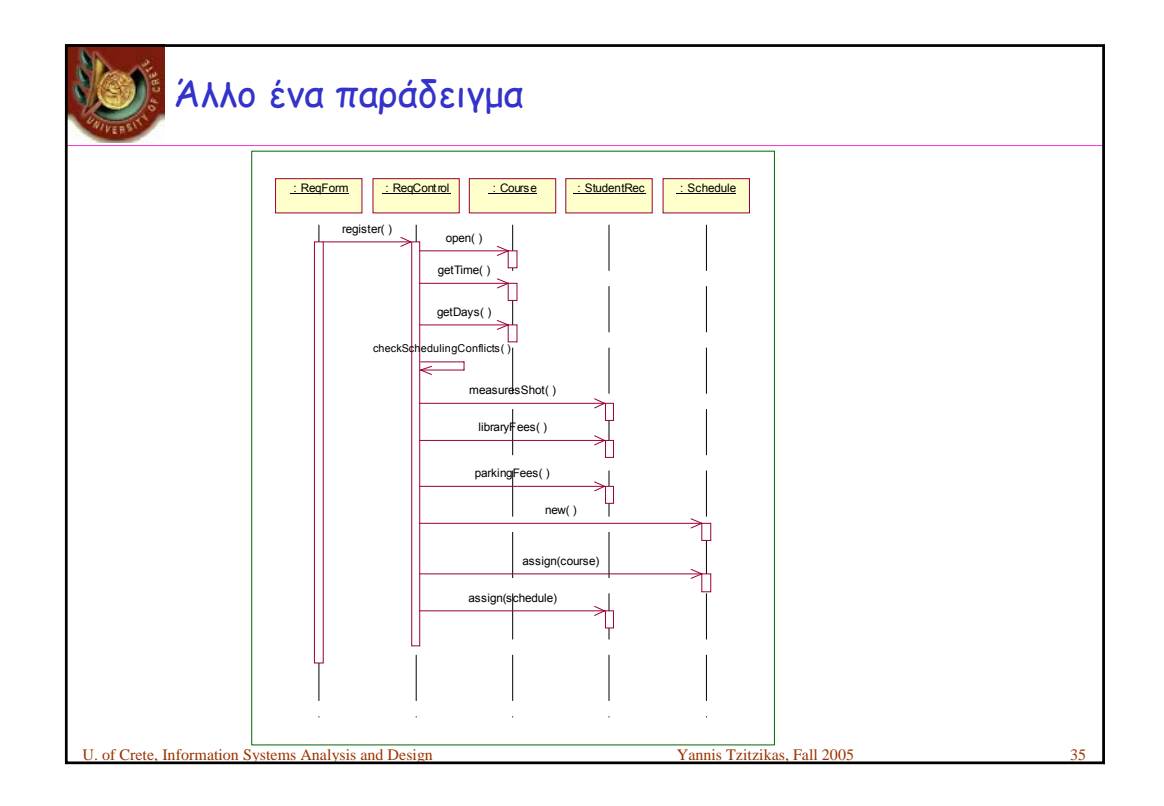

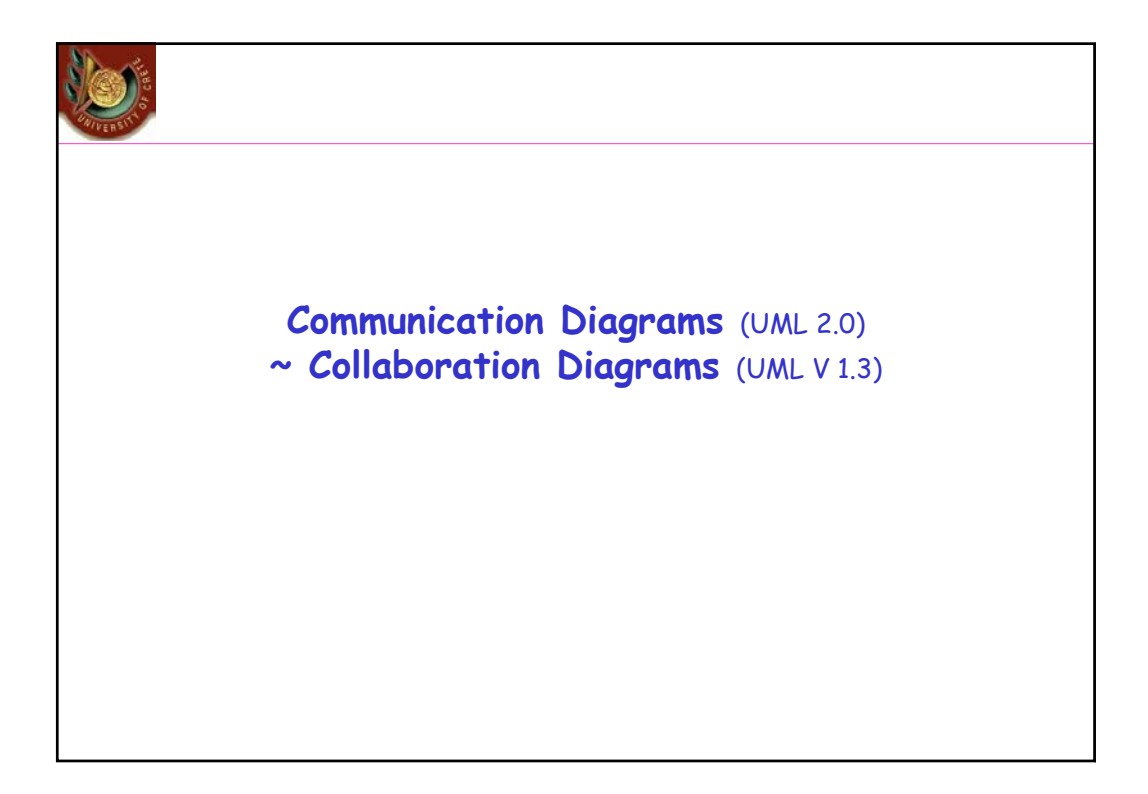

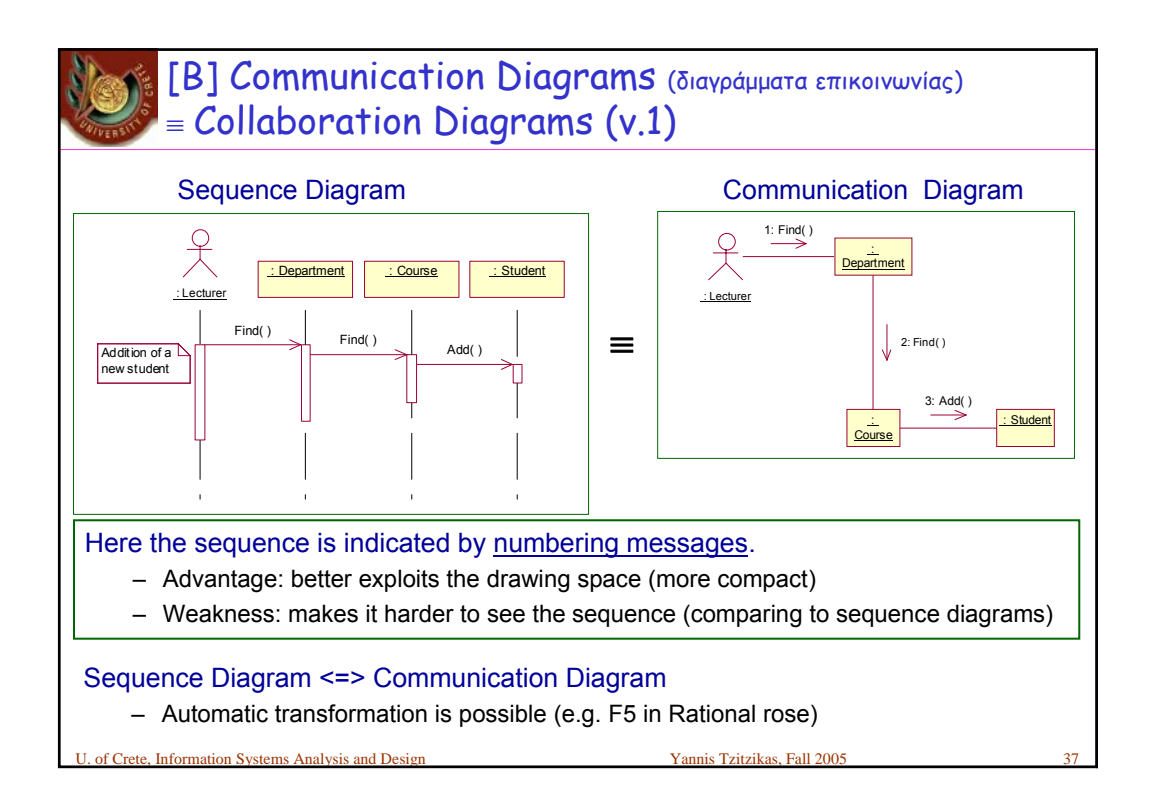

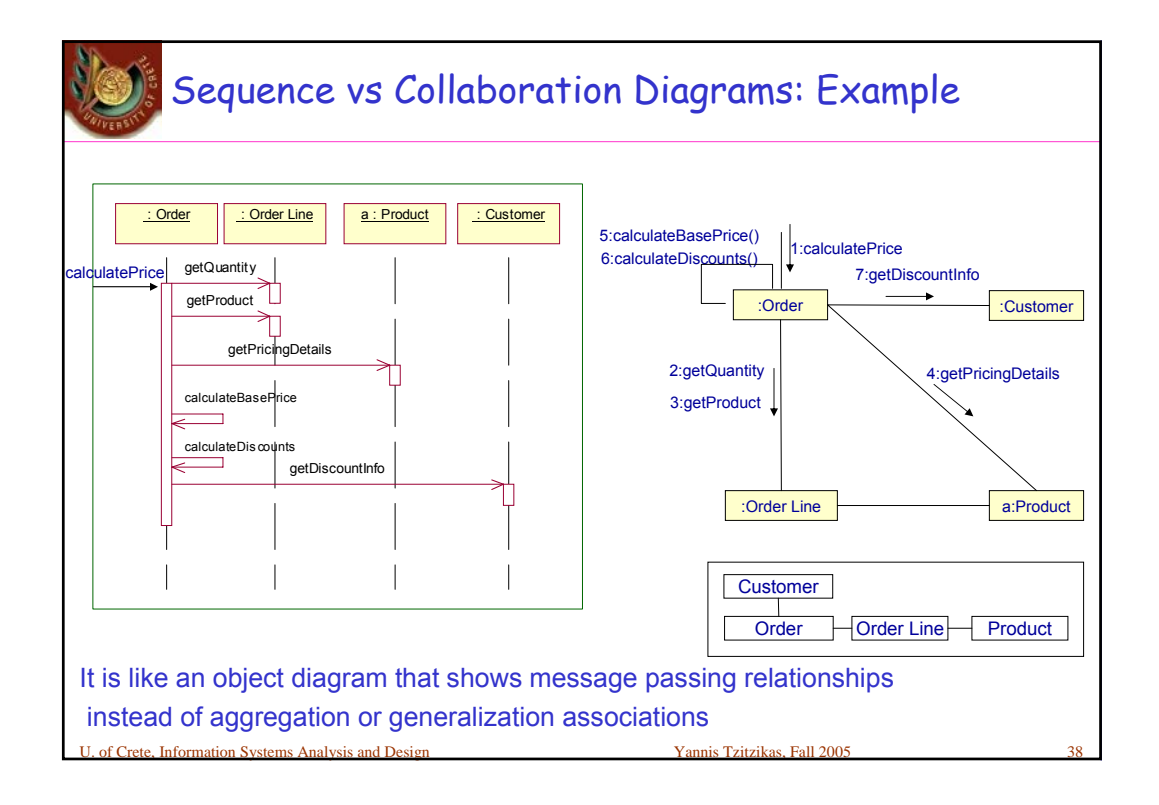

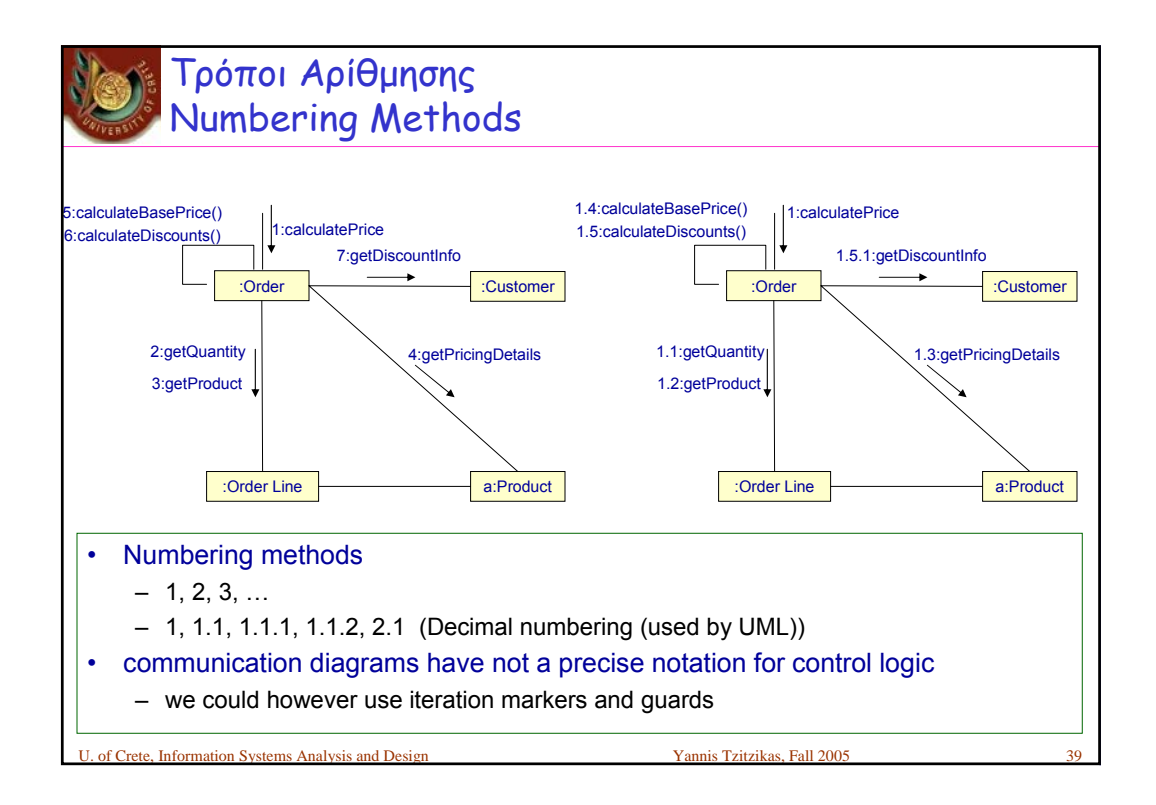

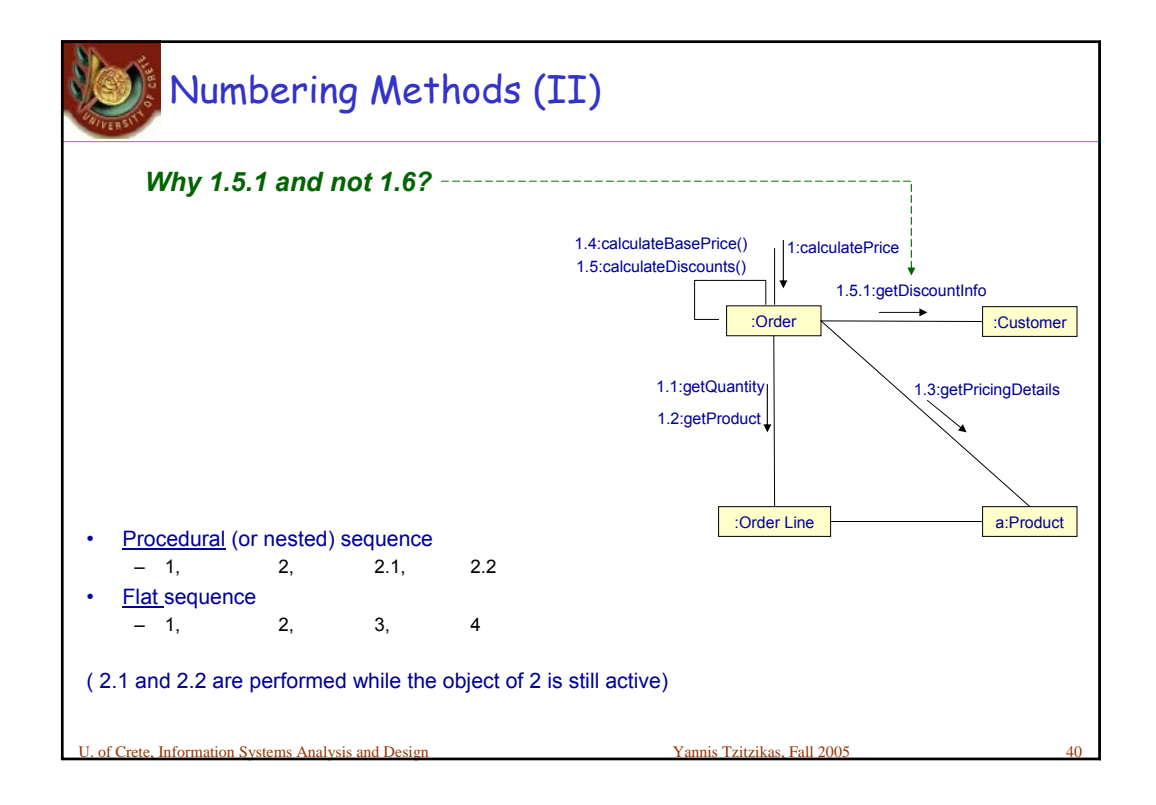

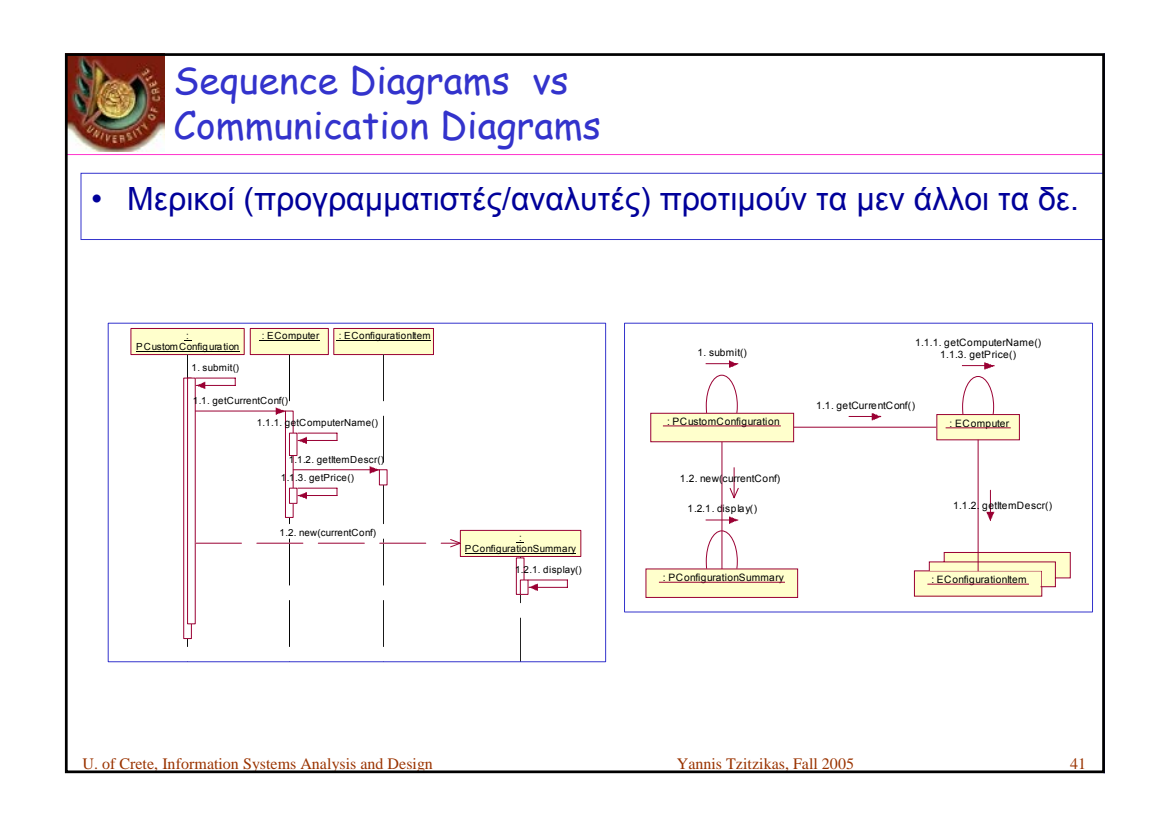

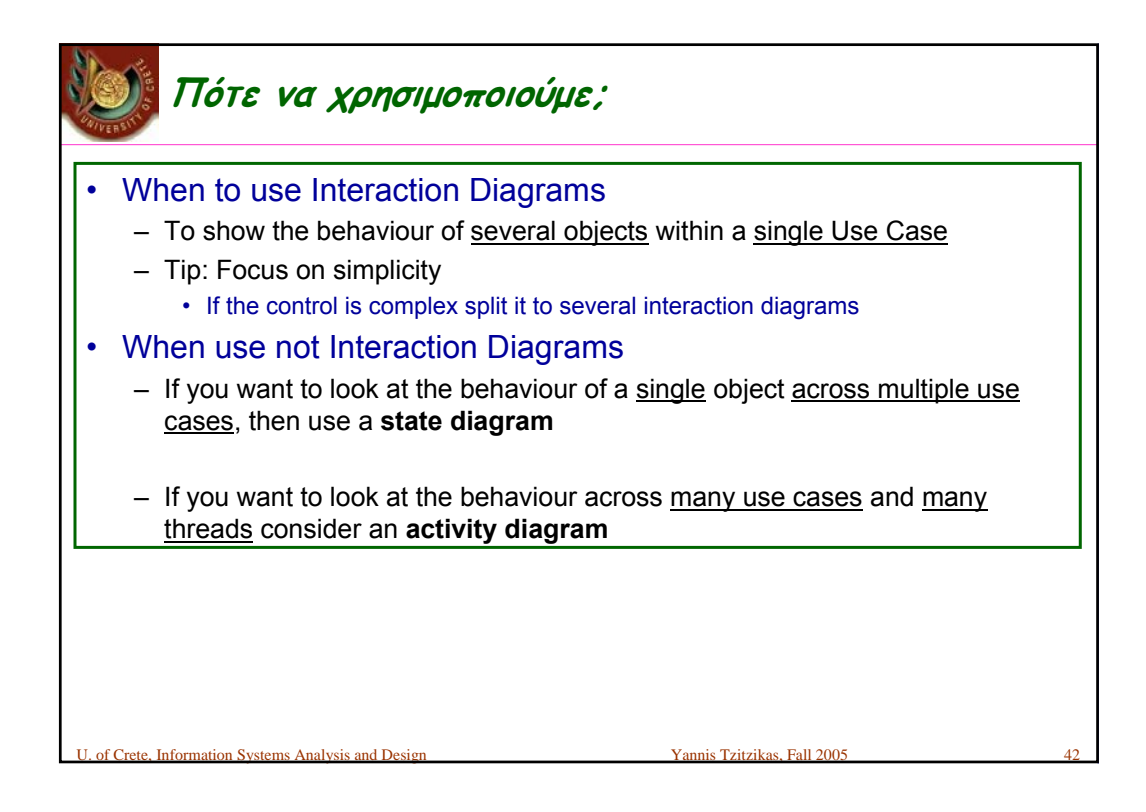

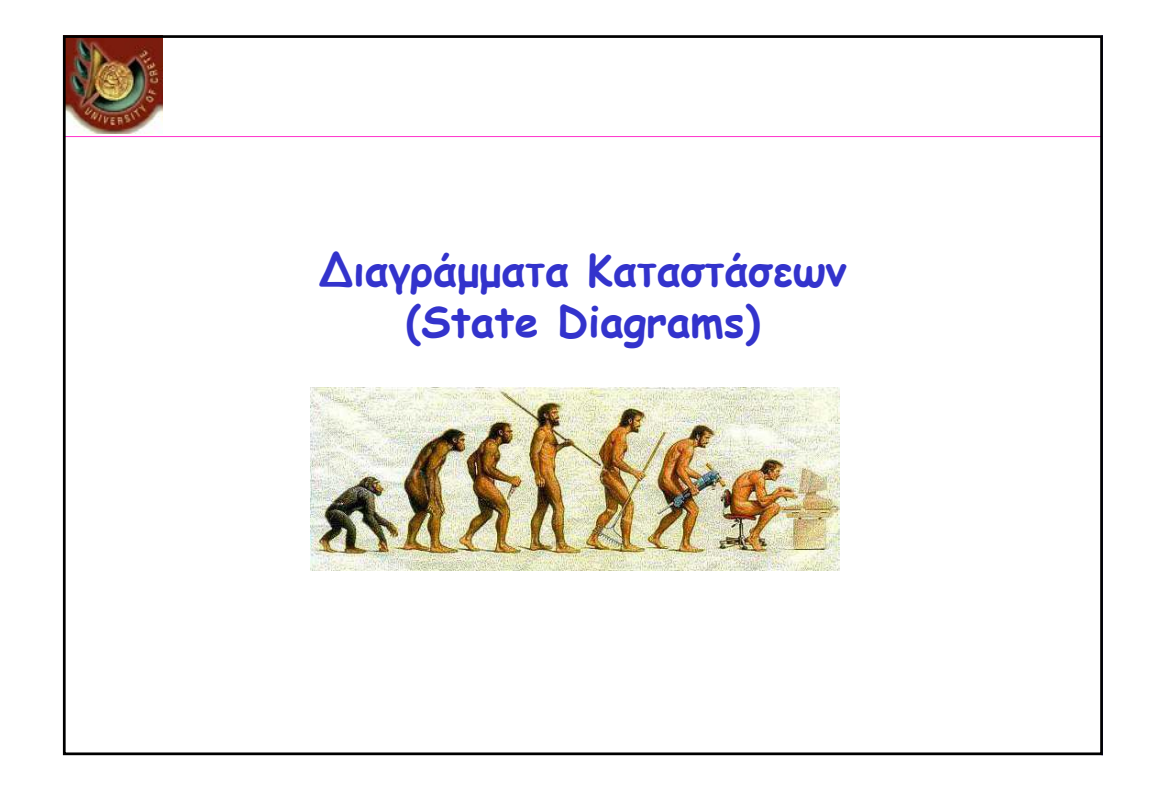

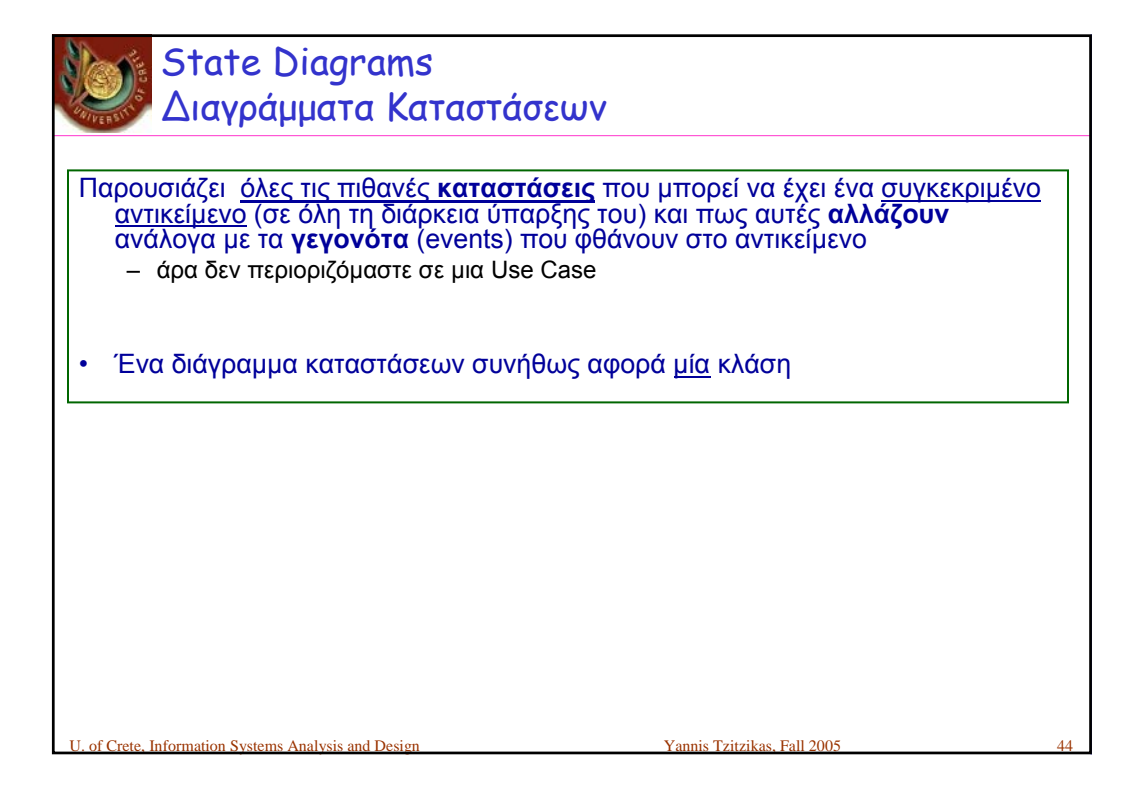

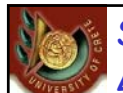

## State Diagrams ∆ιαγράμματα Καταστάσεων

Μπορούμε να τα χρησιμοποιήσουμε από διάφορες προοπτικές

## Προοπτικές

- **Εννοιολογική**:
	- *Π.χ. ποιες είναι οι καταστάσεις μιας παραγγελίας στην επιχείρηση; Οι ακυρώσεις επιτρέπονται;*
- **Προδιαγραφική**
	- *Οι καταστάσεις που πρέπει διαχειριστούν οι διεπαφές των κλάσεων*
- **Υλοποιητική**
	- *Οι πραγματικές καταστάσεις των αντικειμένων υλοποίησης*

Unformation Systems Analysis and Design New York Yannis Tzitzikas, Fall 2005

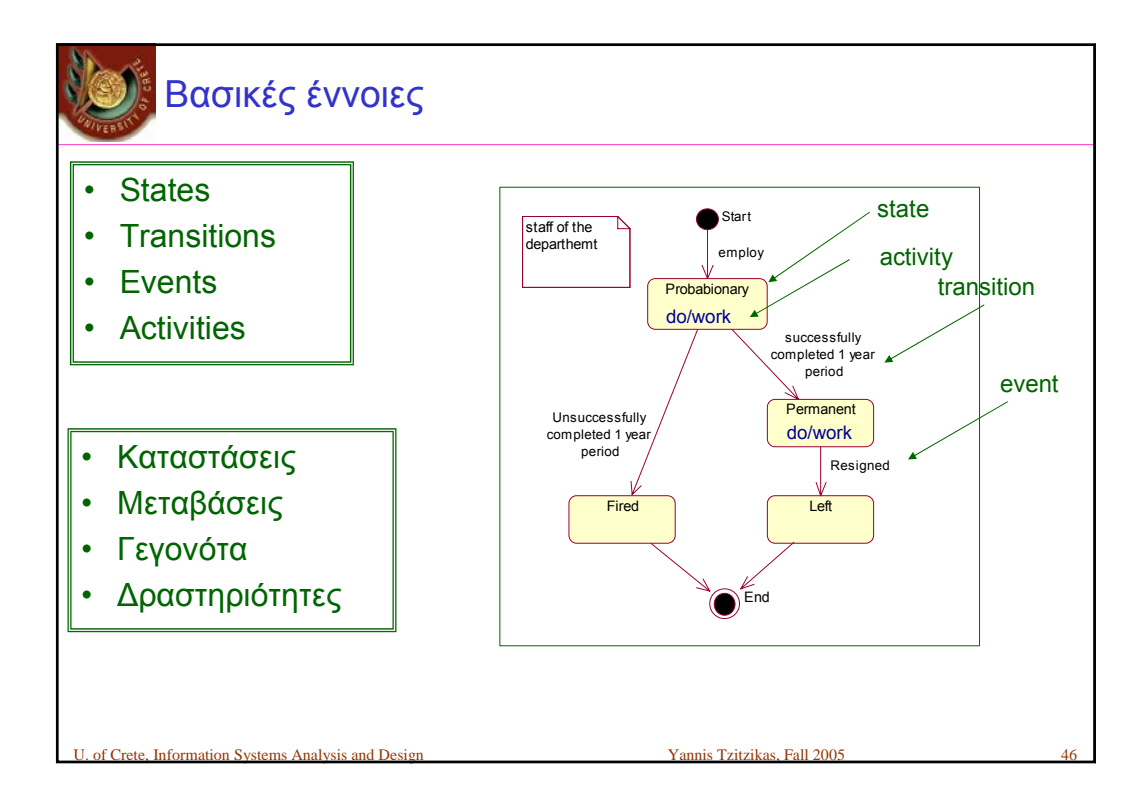

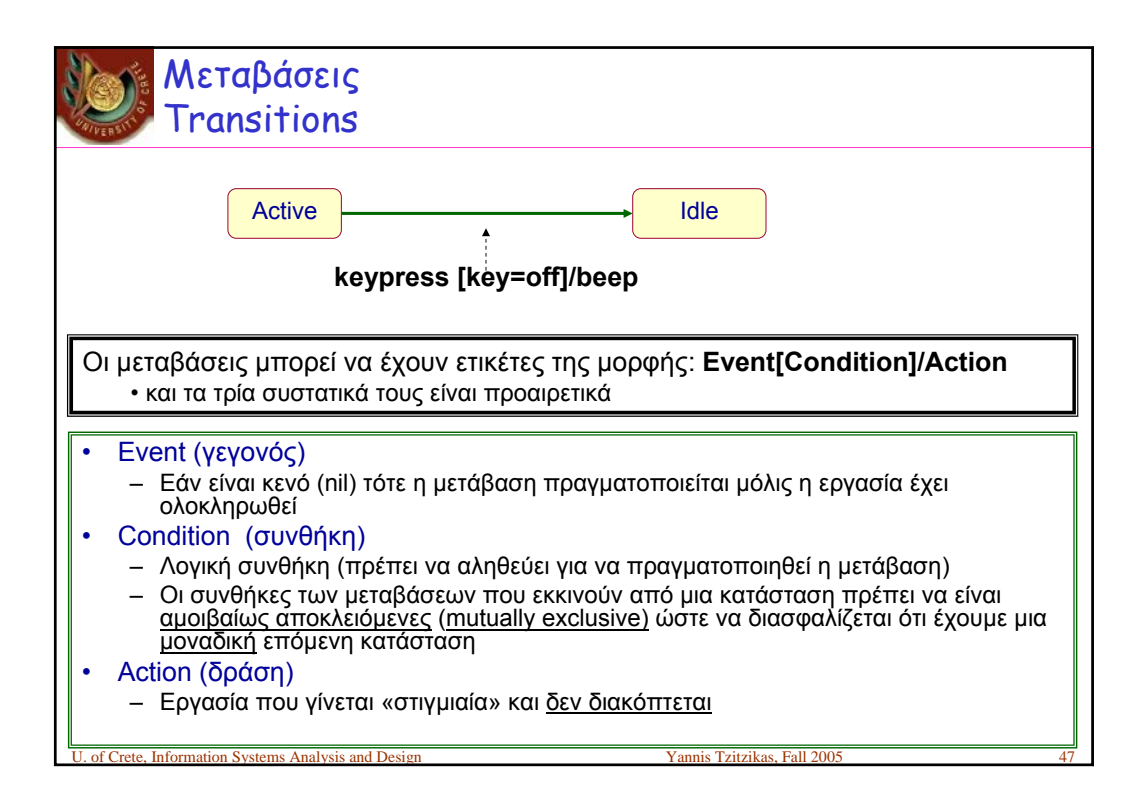

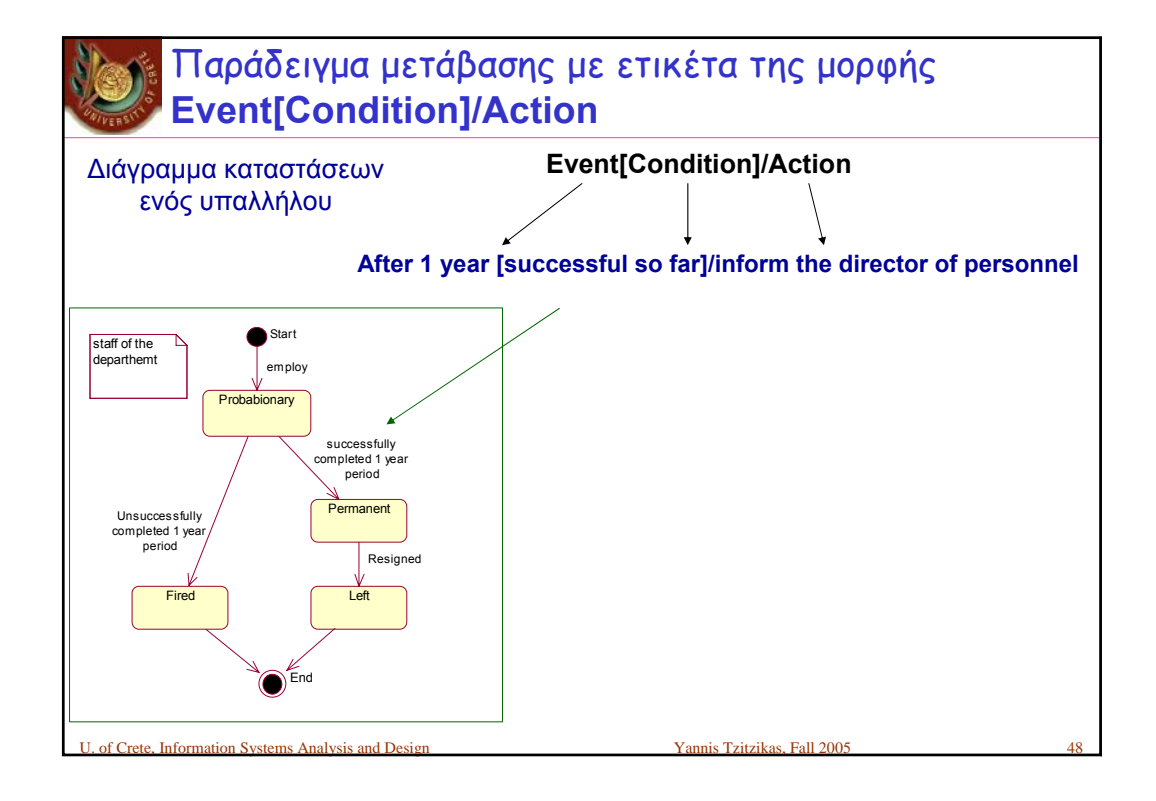

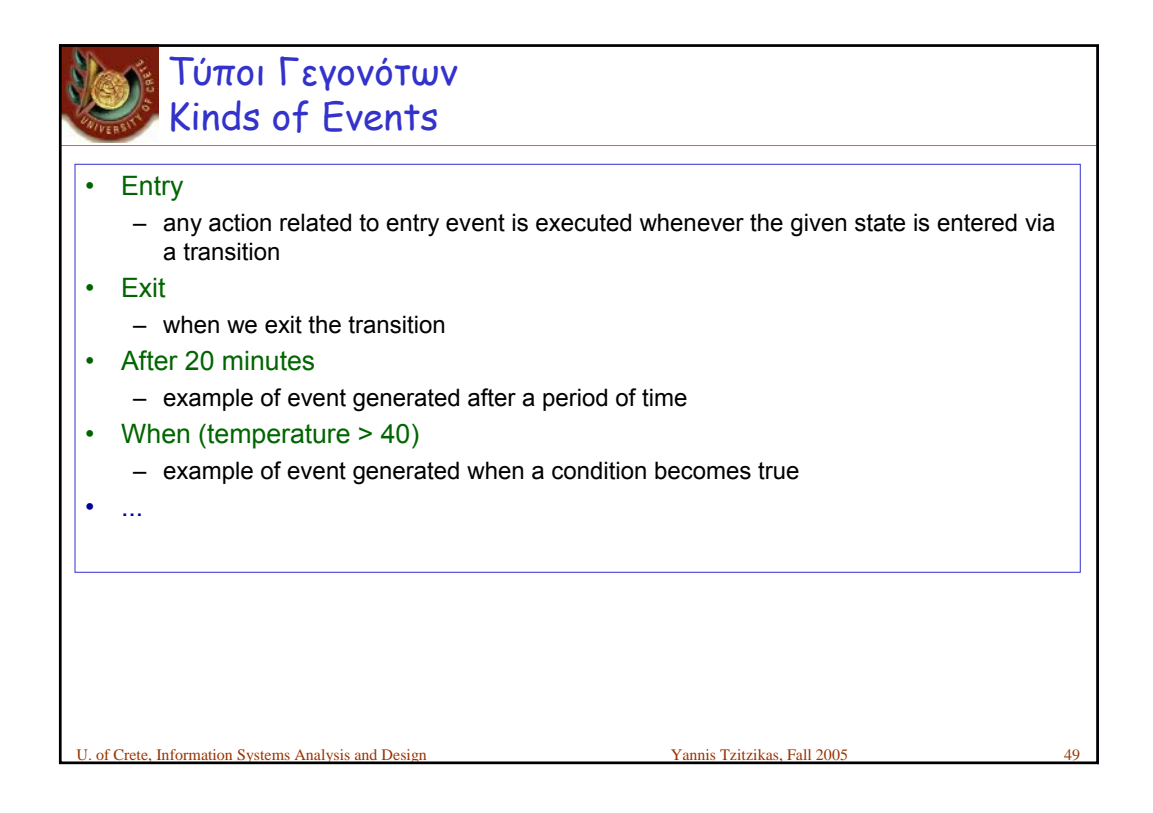

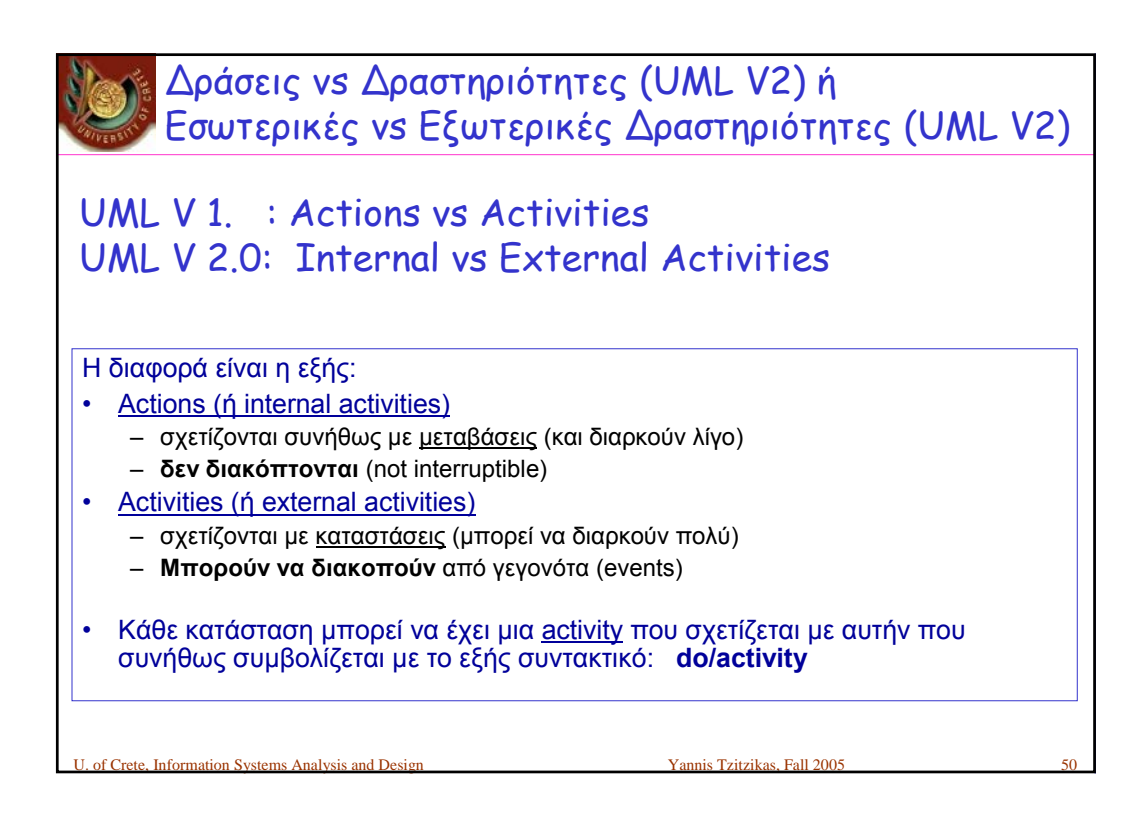

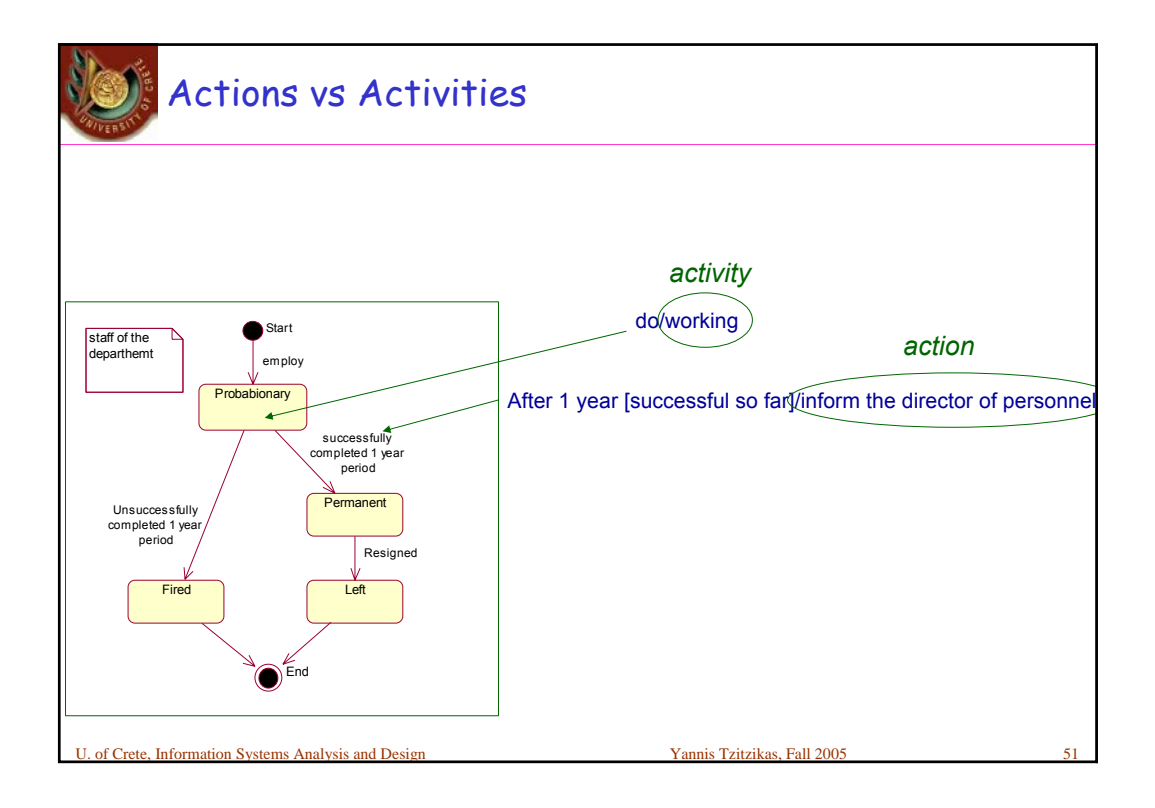

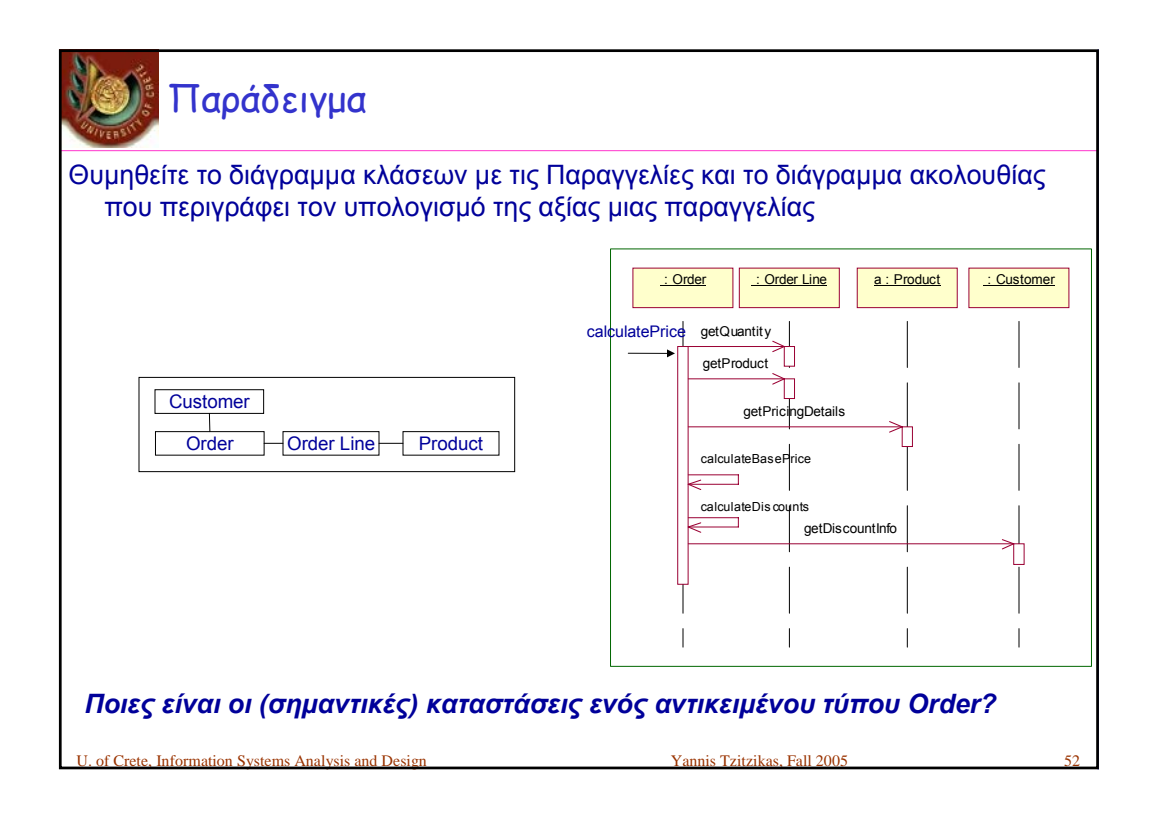

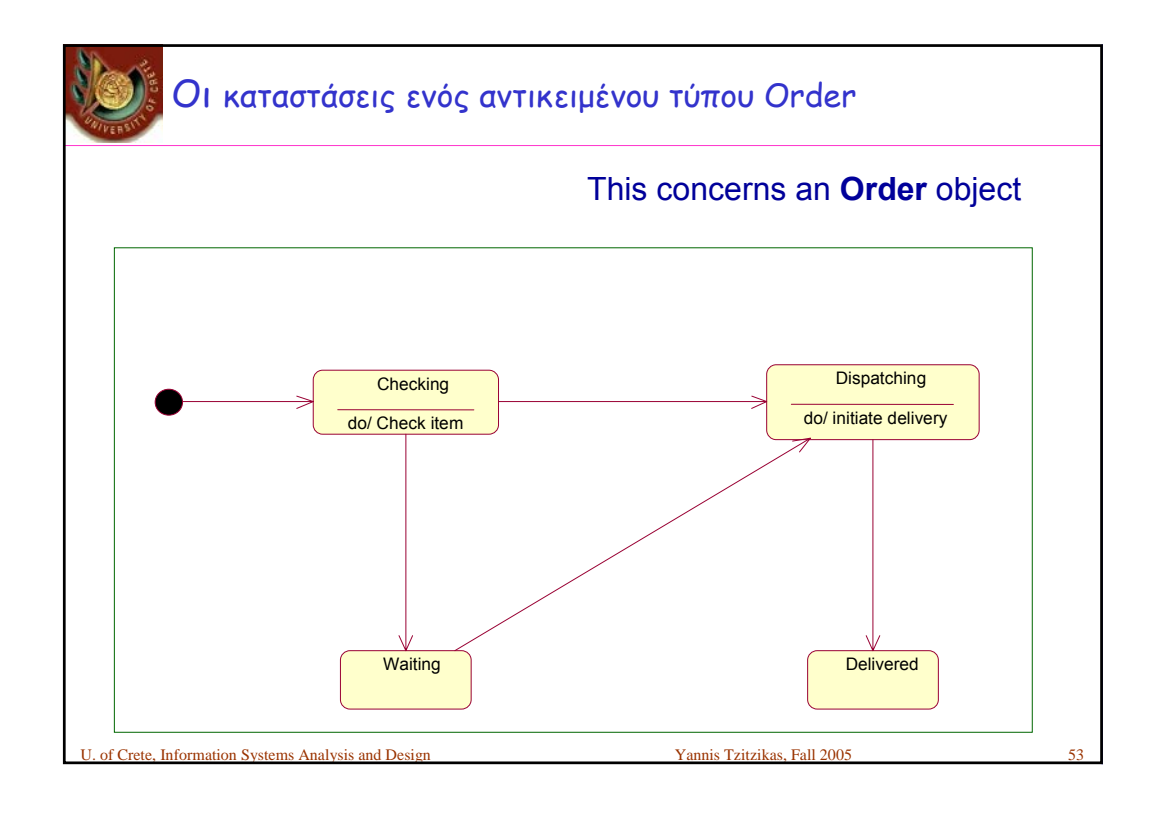

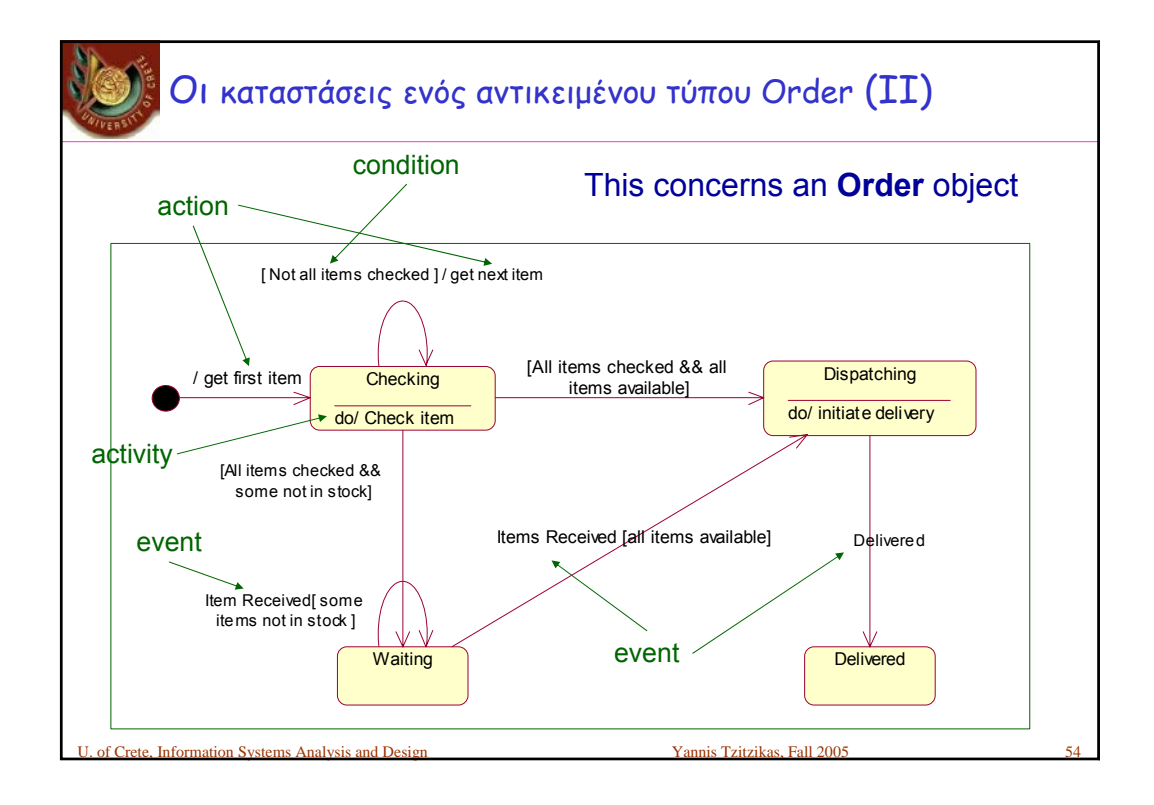

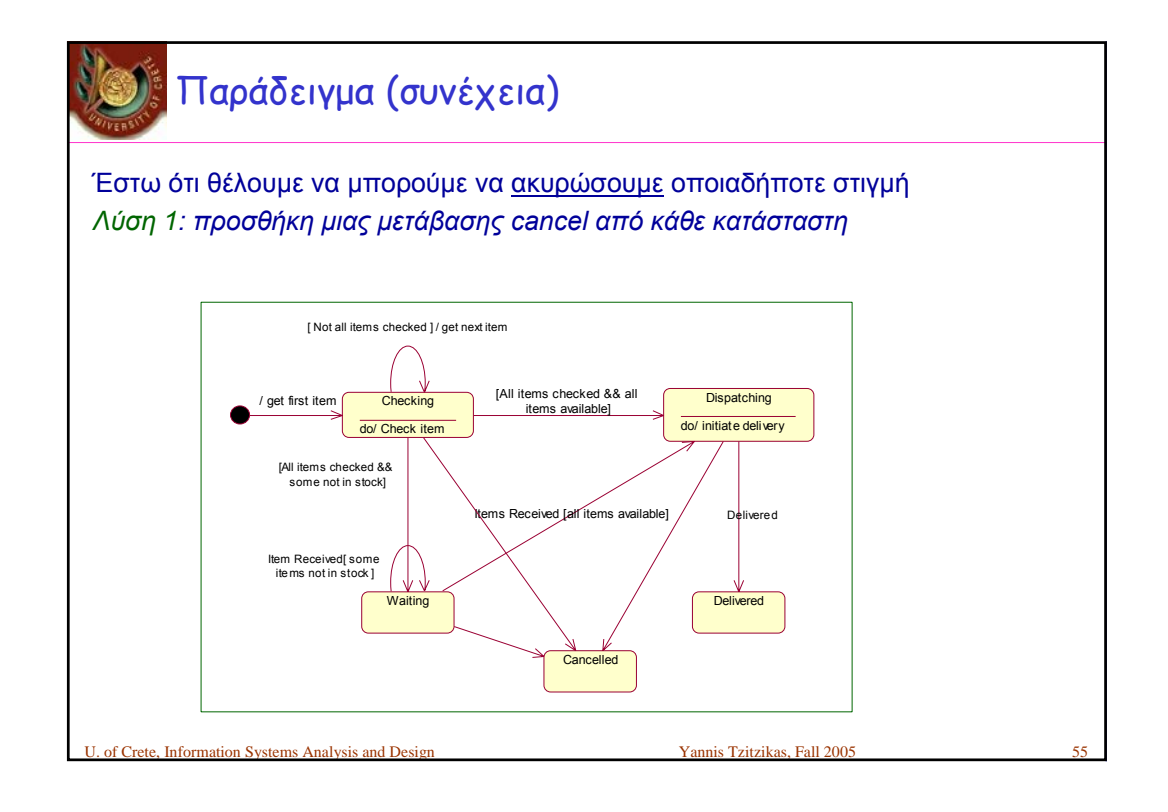

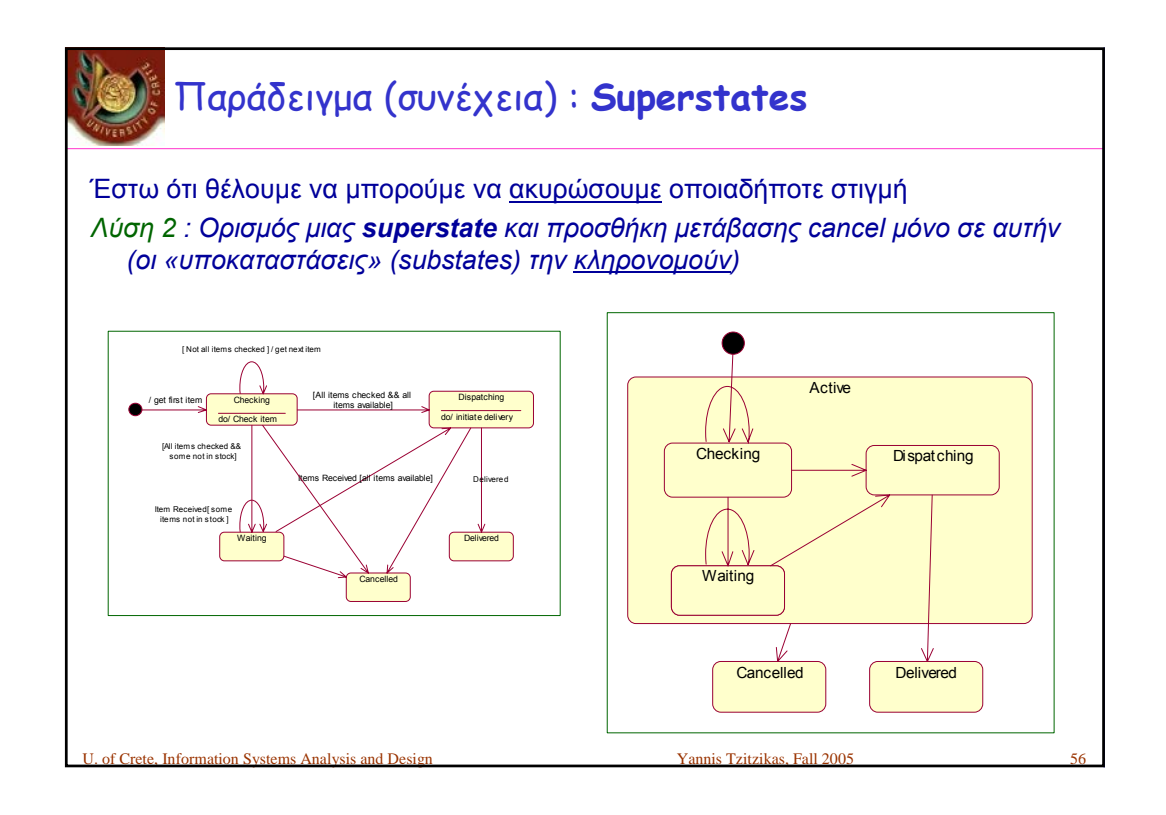

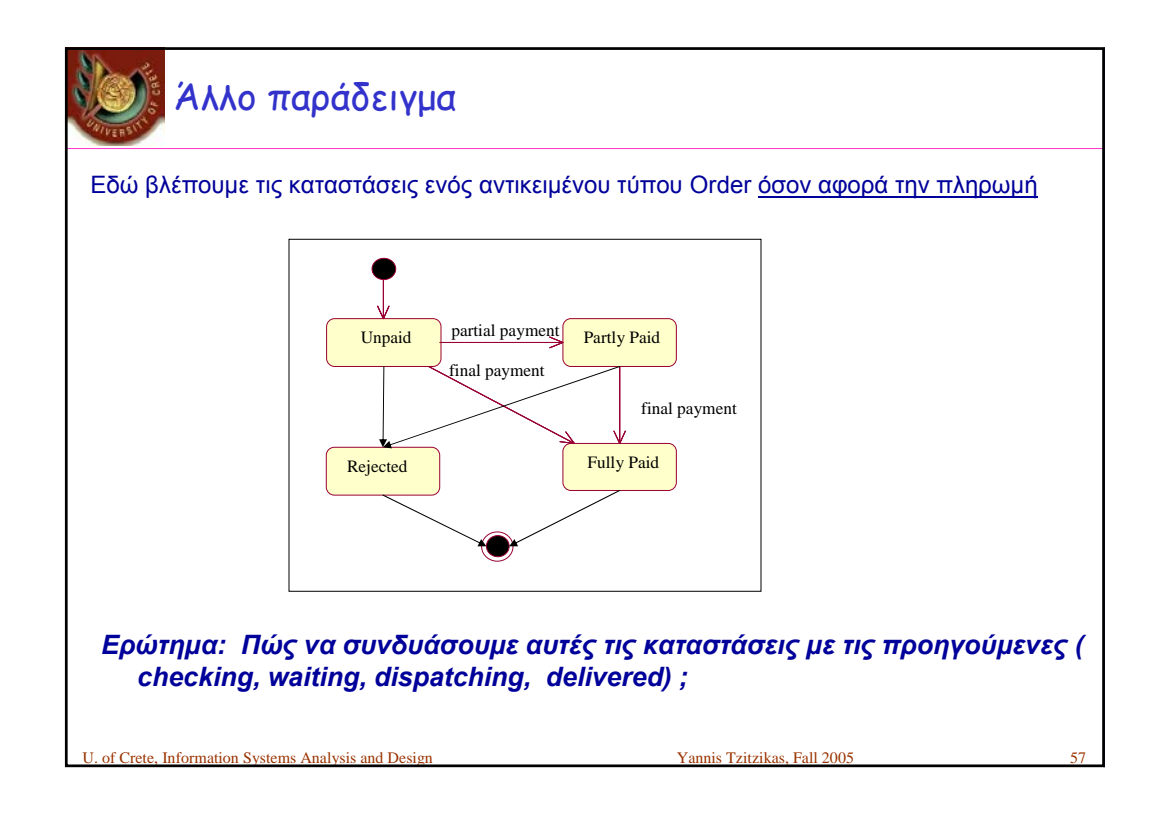

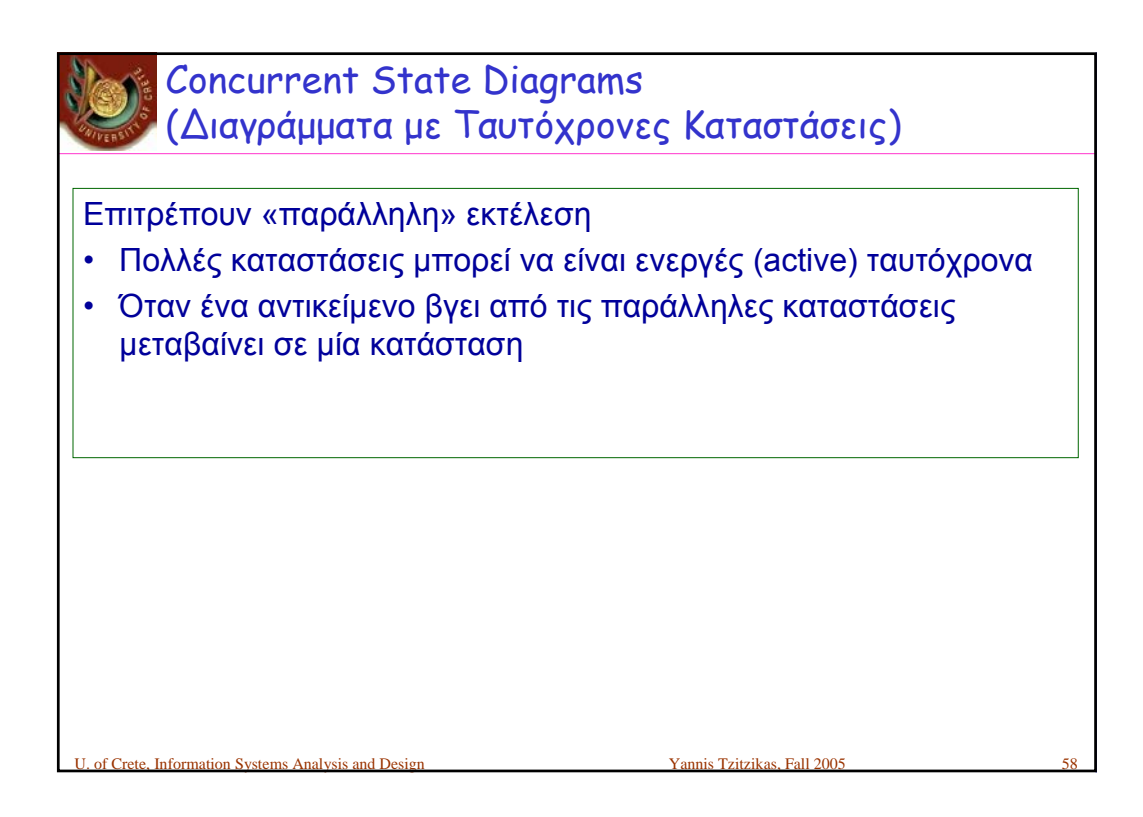

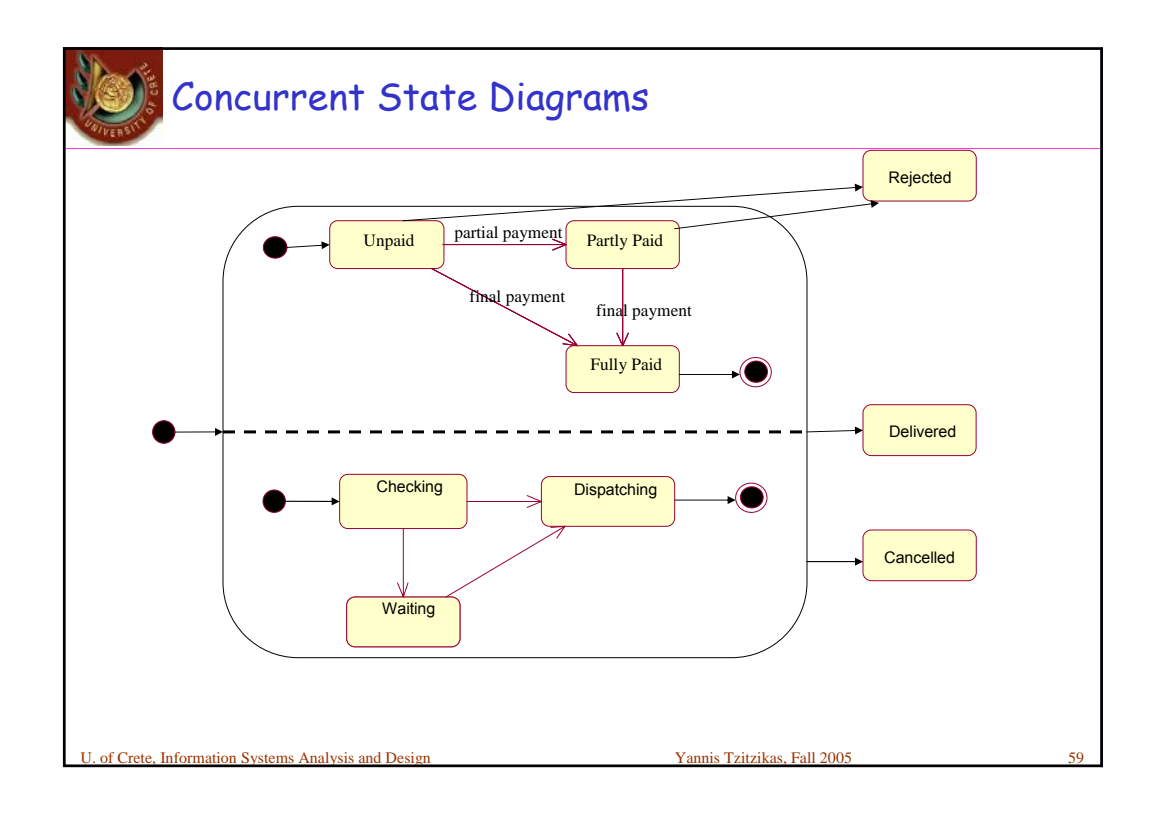

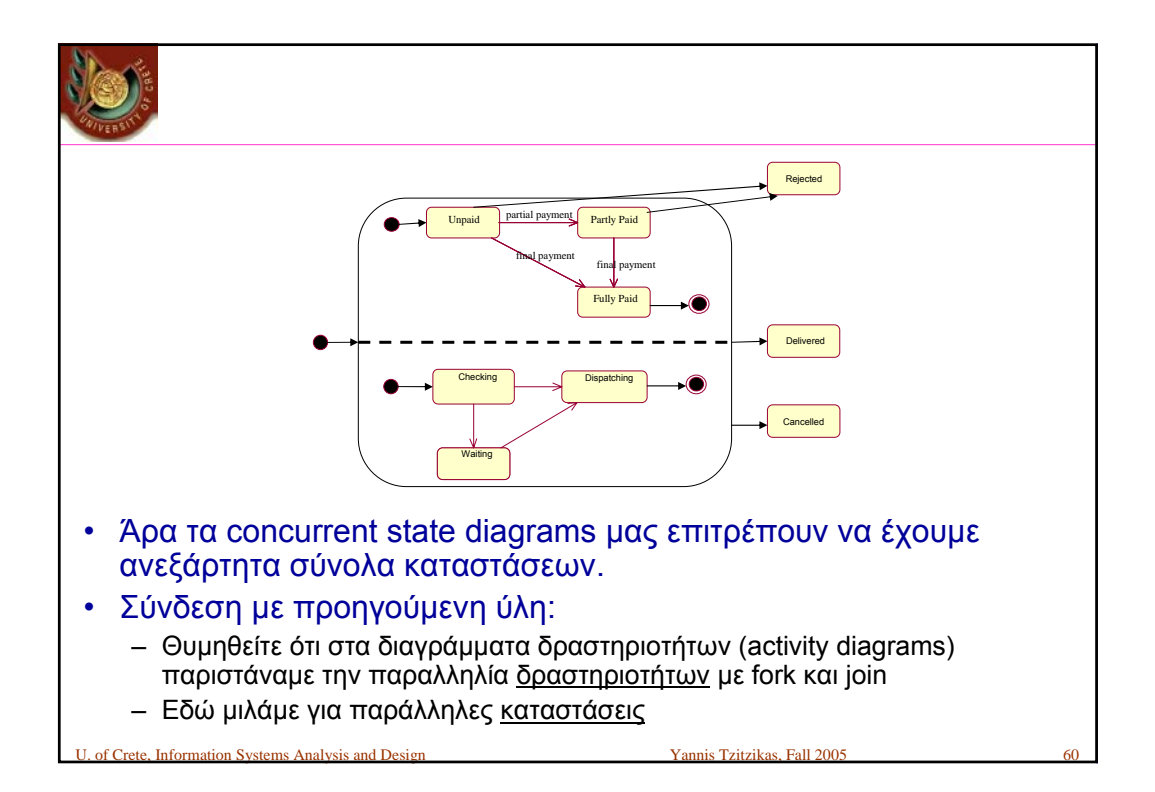

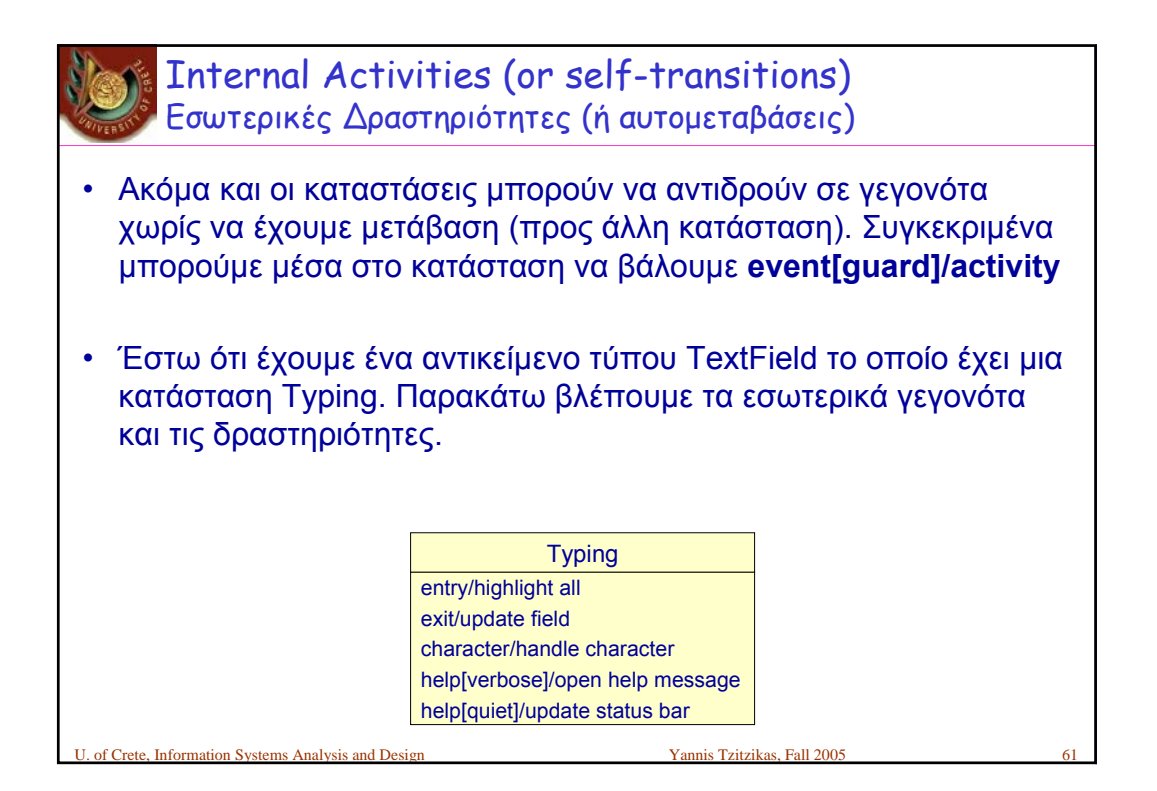

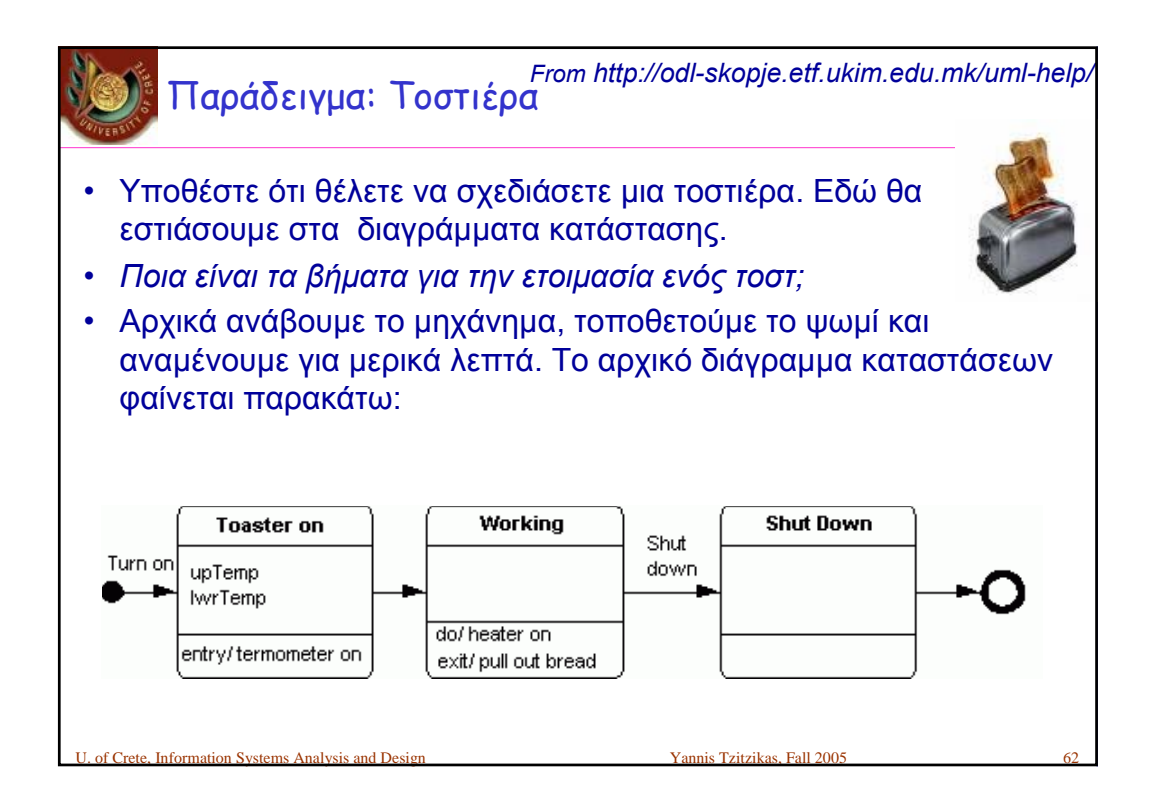

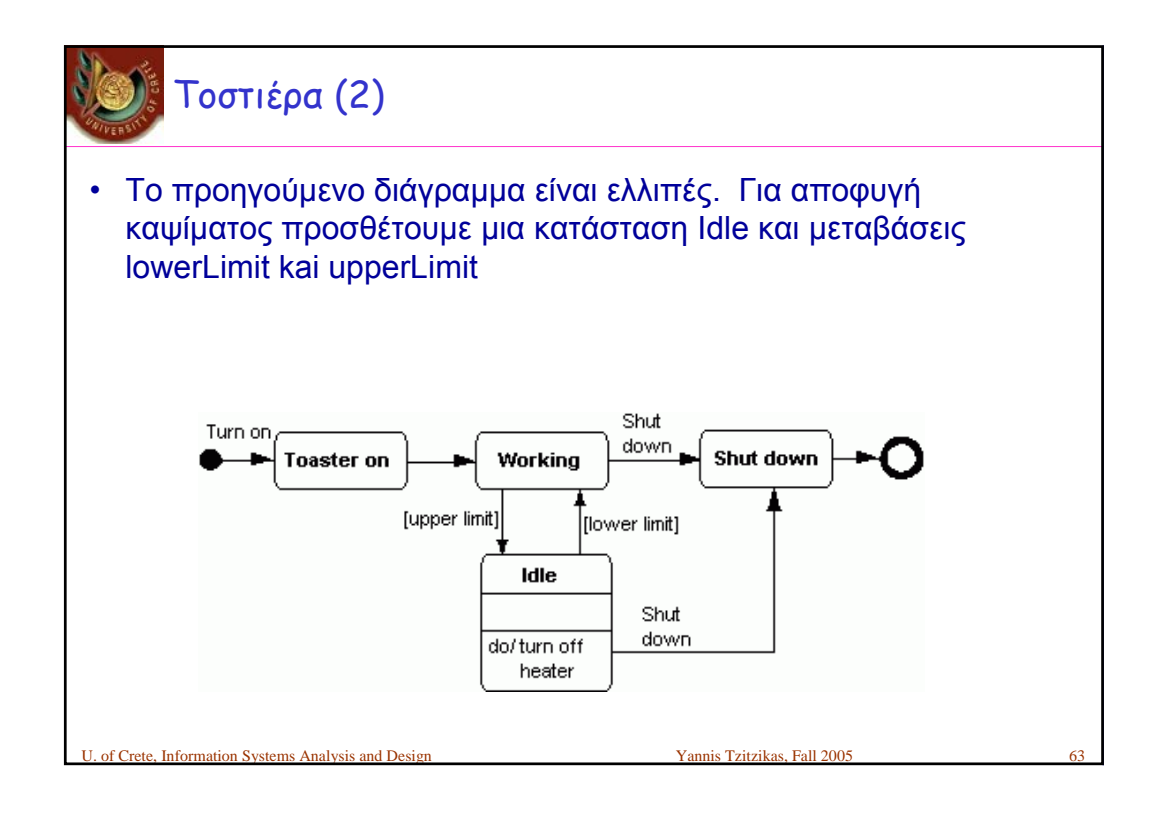

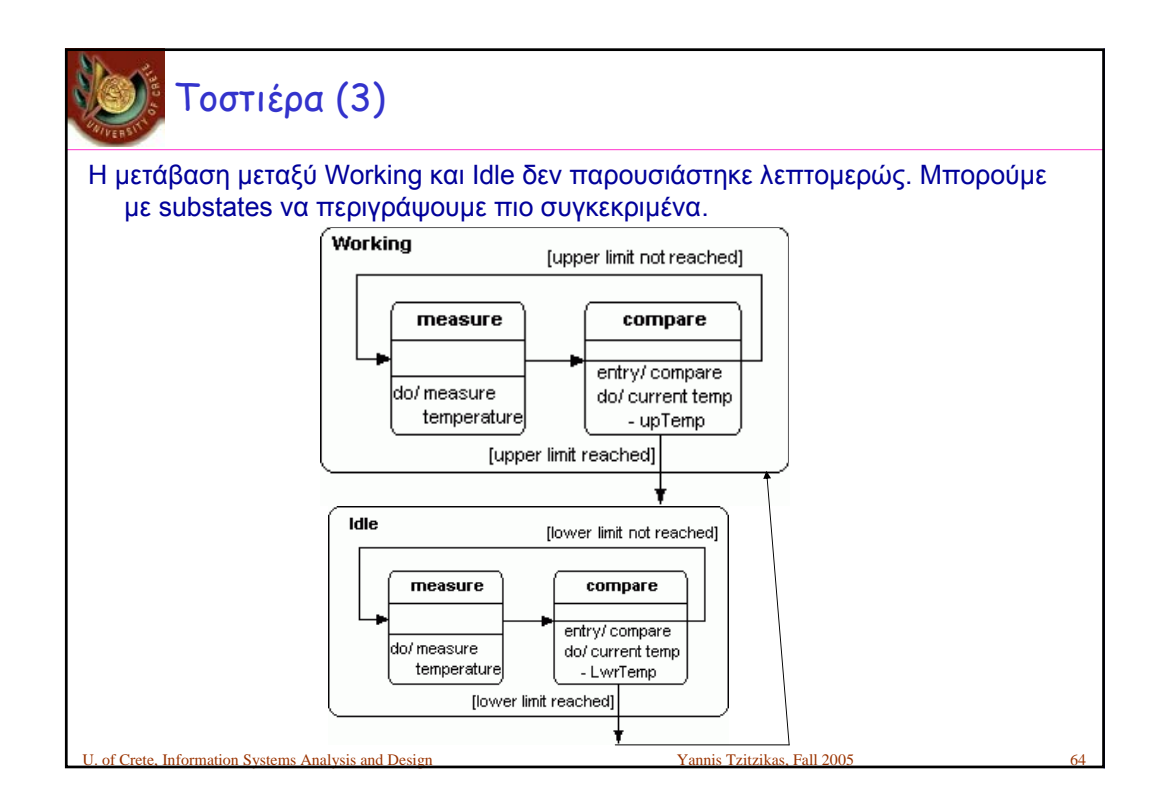

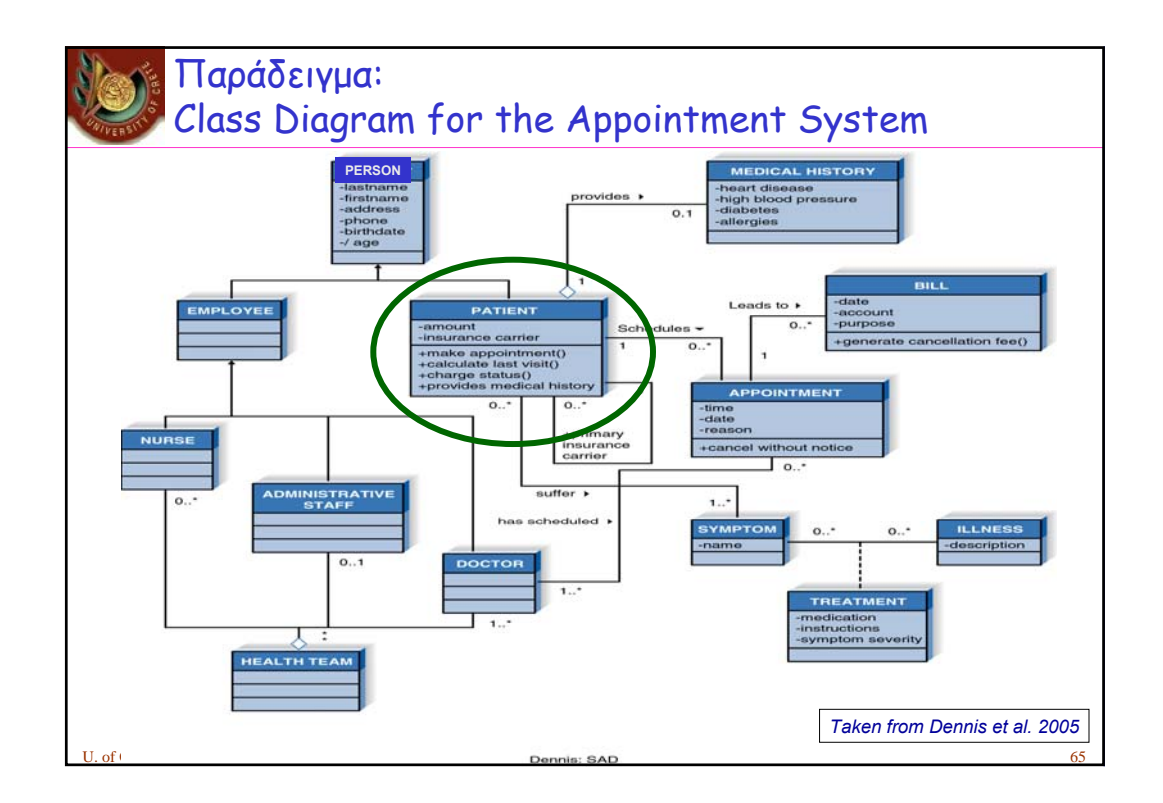

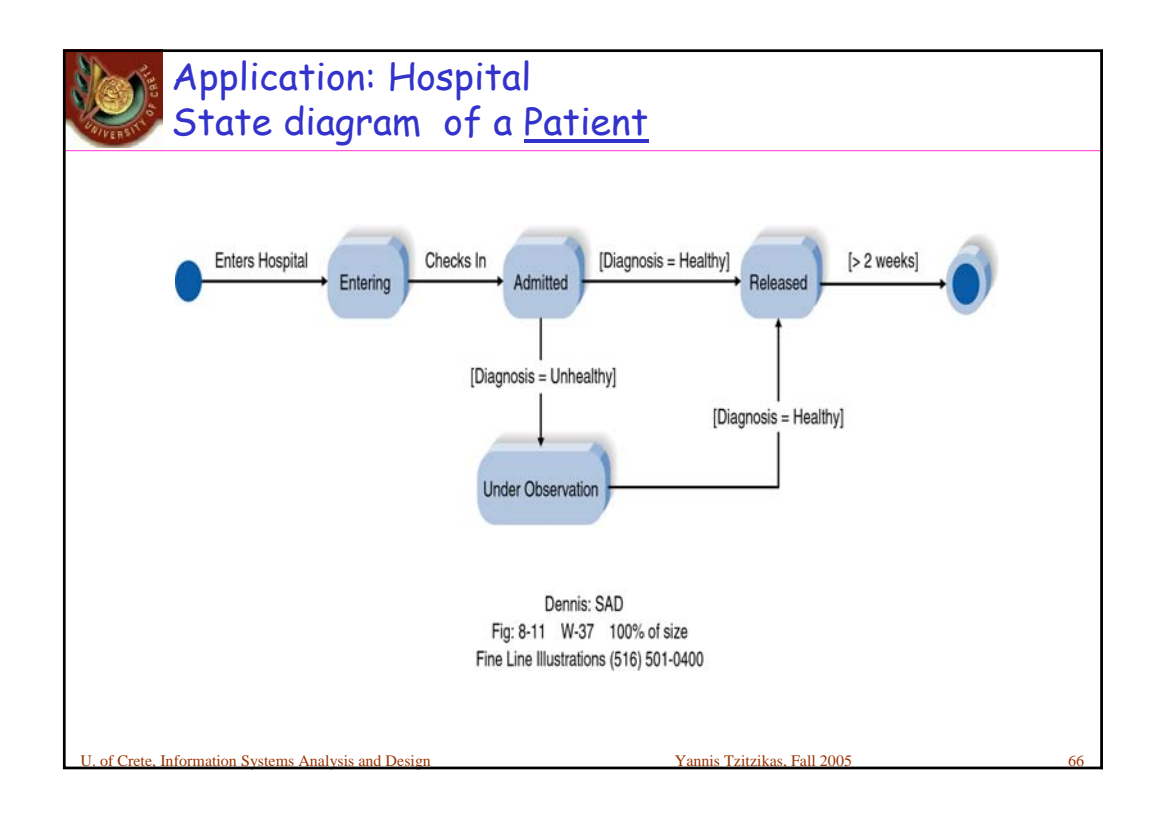

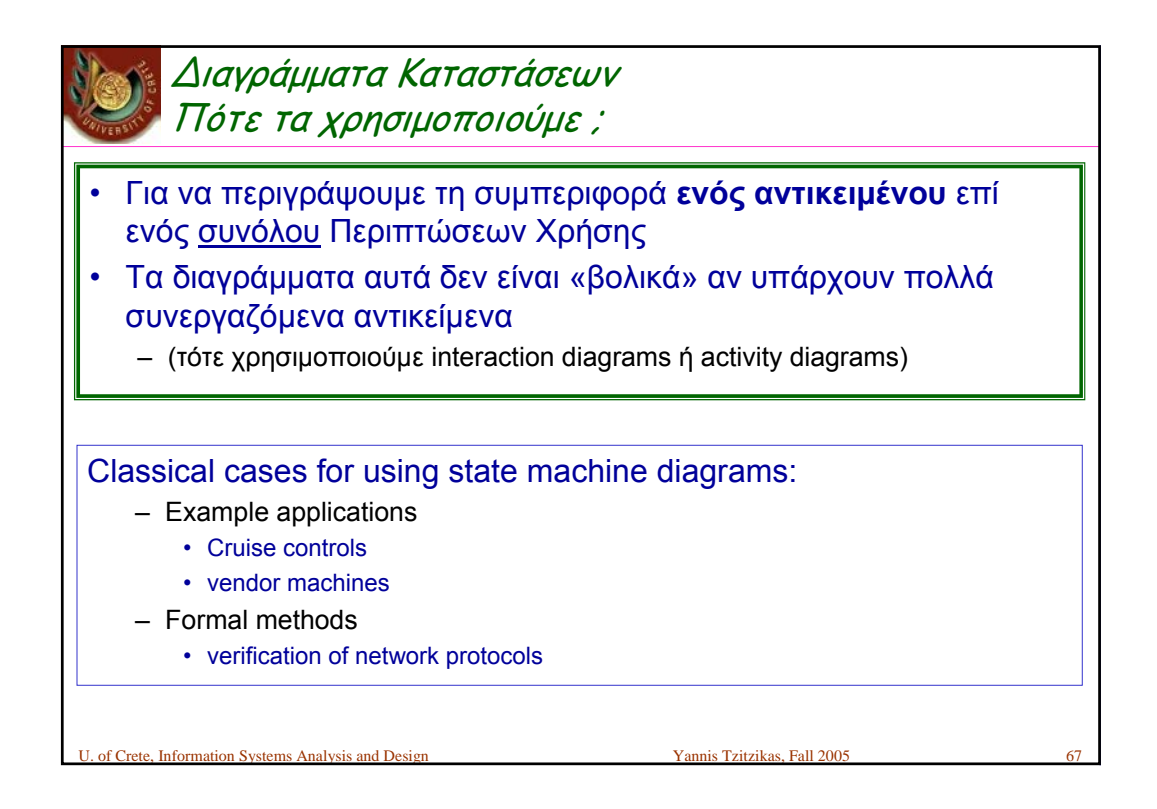

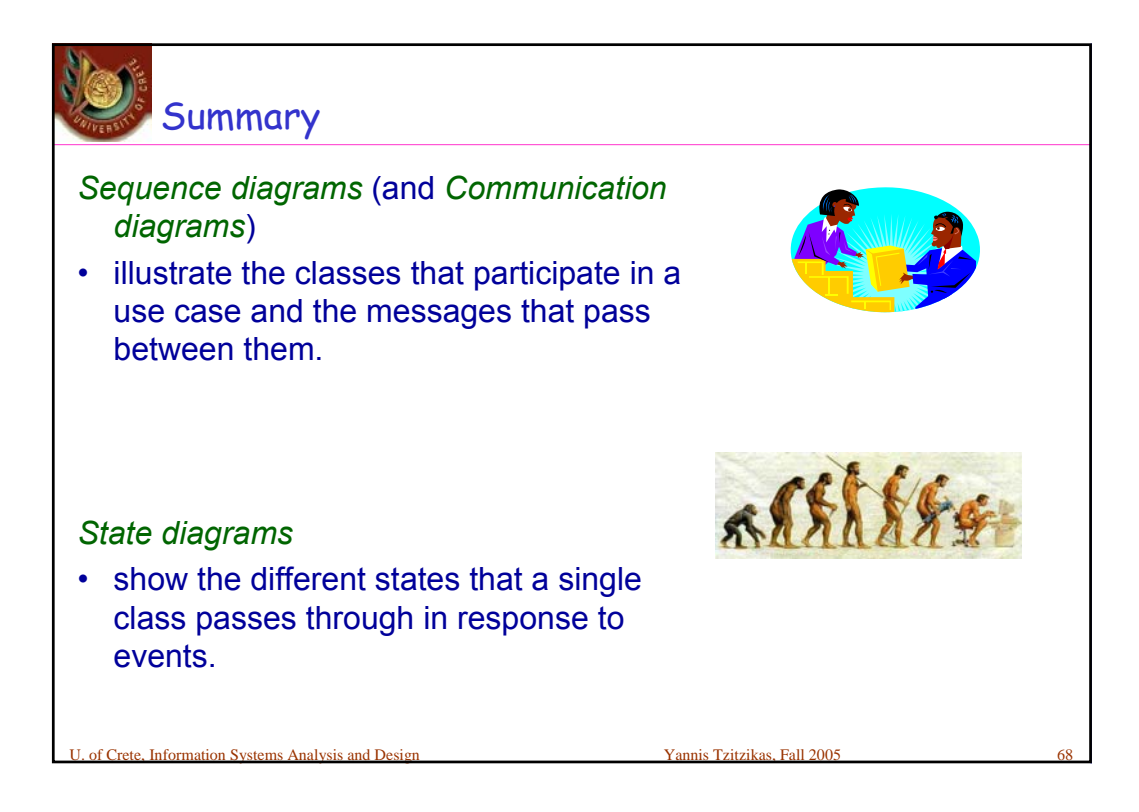